# ESCOLA TÉCNICA ESTADUAL PROF. ARMANDO JOSÉ FARINAZZO CENTRO PAULA SOUZA

João Vitor da Silva Figueira Lucas Bueno Godoy Nilton César Barbosa dos Santos

# **SISTEMA DE MONITORAMENTO DIRECIONADO A PISCICULTURA SYS Piscicultura**

Fernandópolis 2022

João Vitor da Silva Figueira Lucas Bueno Godoy Nilton César Barbosa dos Santos

# **SISTEMA DE MONITORAMENTO DIRECIONADO A PISCICULTURA**

Trabalho de Conclusão de Curso apresentado como exigência parcial para obtenção da Habilitação Profissional Técnica de Nível Médio de Técnico em Informática para Internet, no Eixo Tecnológico de Informação e Comunicação, à Escola Técnica Estadual Professor Armando José Farinazzo, sob orientação da Professora Josilene Franco Pacheco.

Fernandópolis 2022

João Vitor da Silva Figueira Lucas Bueno Godoy Nilton César Barbosa dos Santos

# **SISTEMA DE MONITORAMENTO DIRECIONADO A PISCICULTURA**

Trabalho de Conclusão de Curso apresentado como exigência parcial para obtenção da Habilitação Profissional Técnica de Nível Médio de Técnico em Informática para Internet, no Eixo Tecnológico de Informação e Comunicação, à Escola Técnica Estadual Professor Armando José Farinazzo, sob orientação da Professora Josilene Franco Pacheco.

Examinadores:

Josilene Franco Pacheco

Valdete Aparecida Zanini Magalhães

Gustavo Tadeu Moretti de Souza

Fernandópolis 2022

DEDICATÓRIA

À nossa querida família e amigos que nos apoiaram e confiaram na passagem desta etapa tão importante de nossas vidas. Juntamente a todos nossos mestres que se esforçaram e dedicaramse para nos auxiliar durante esse período.

### AGRADECIMENTOS

Gratificamos aos nossos professores, familiares, amigos e toda coordenação que colaboraram para a realização e desenvolvimento deste trabalho. Os conhecimentos estarão presentes em nossas vidas. Somos imensamente gratos pelo apoio e confiança, depositado em nosso trabalho.

EPÍGRAFE

"Tudo o que um sonho precisa para ser realizado é alguém que acredite que ele possa ser realizado." Roberto Shinyashiki.

#### RESUMO

Uma das atividades que mais vem crescendo no Brasil é a piscicultura. De acordo com dados recolhidos por meio de pesquisas, no ano de 2020 essa atividade avançou 5,93%, com uma produção de aproximadamente 802.930 toneladas de peixes. Pelo fato da piscicultura estar crescendo, muitas pessoas estão entrando no ramo, sem ter um conhecimento sobre, apenas pelo lucro, e isso é um pouco grave, pois o tratamento de peixes é bem complexo, sendo necessário ter todo um cuidado para que não apareça parasitas trazendo doenças para esses peixes, que saem dos tanques para o consumo. Para buscar por soluções nesses tratamentos, a SYS Piscicultura tem como objetivo trazer um gerenciamento e monitoramento nos tanques, para que o dono da piscicultura tenha tudo em mãos. No desenvolvimento do sistema, foram realizadas diversas pesquisas com base em referências bibliográficas além de usar orientação a objetos para auxiliar na programação e para os diagramas foi-se utilizado a linguagem UML.

Palavras-chave: Piscicultura. Gerenciamento. Tanques. Sistema.

### ABSTRACT

One of the fastest growing activities in Brazil is fish farming. Through data collected through research, in 2020 this activity advanced 5.93%, with a production of approximately 802,930 tons of fish. Due to the fact that fish farming is growing, many people are entering the business, without having any knowledge about it, just for profit, and this is a little serious, because the treatment of fish is very complex, having to be very careful not to parasites appear bringing diseases to these fish, which leave the tanks for consumption. To search for solutions in these treatments, SYS Piscicultura aims to bring management and monitoring in the tanks, so that the fish farm owner has everything in hand. In the development of the system, several researches were carried out based on bibliographic references in addition to using object orientation to assist in programming and for the diagrams the UML language was used.

Keywords: Fish farming. Management. Tanks. System.

# LISTA DE ILUSTRAÇÕES

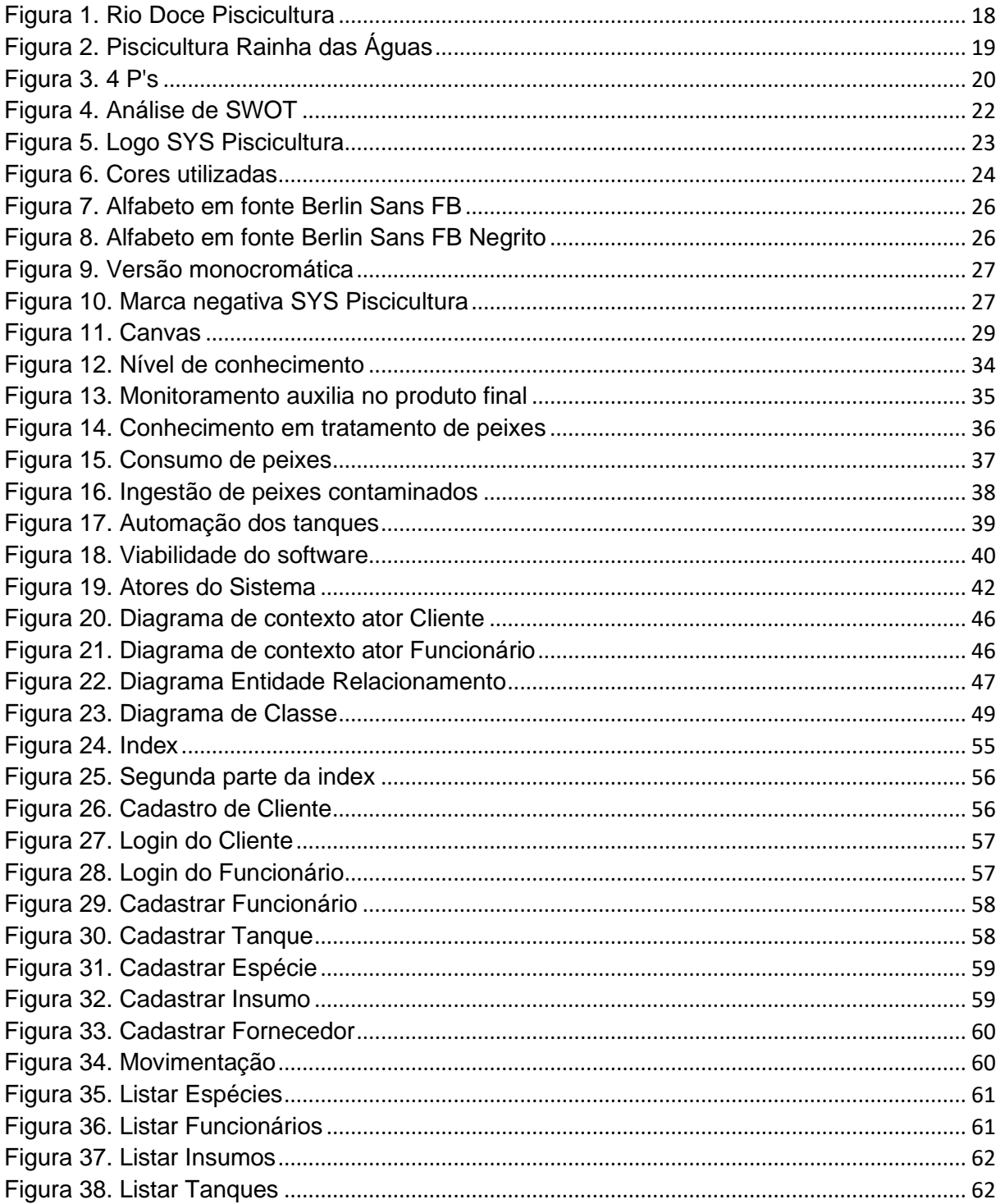

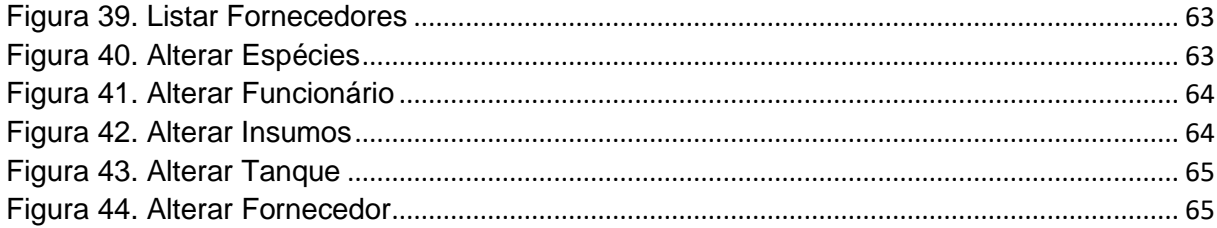

### LISTA DE QUADROS

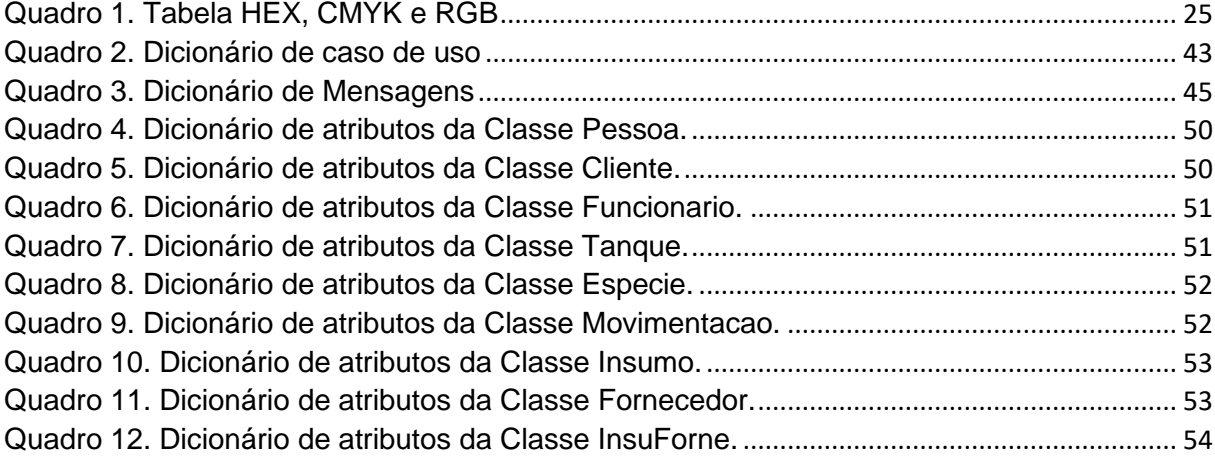

### LISTA DE ABREVIATURAS E SIGLAS

- CNPJ Cadastro Nacional de Pessoa Jurídica
- CPF Cadastro de Pessoa Física.
- CSS Cascading Style Sheets (Folha de Estilo em Cascatas)
- HTML HyperText Markup Language (Linguagem de Marcação de Hipertexto)
- IBGE Instituto Brasileiro de Geografia e Estatística
- OMG Object Management Group (grupo de gerenciamento de objetos)
- SQL Structured Query Language (Linguagem de Consulta Estruturada)
- UF Unidade Federal
- UML Unified Modeling Language (Linguagem de Modelagem Unificada)PH potencial hidrogeniônico
- URL Uniform Resource Locator (Localizador Uniforme de Recursos)
- 4 P's Praça, Preço, Produto e Promoção
- SWOT Streghts, Weakness, Opportunities and Threats (Força, Fraqueza,

Oportunidade e Ameaça)

# **SUMÁRIO**

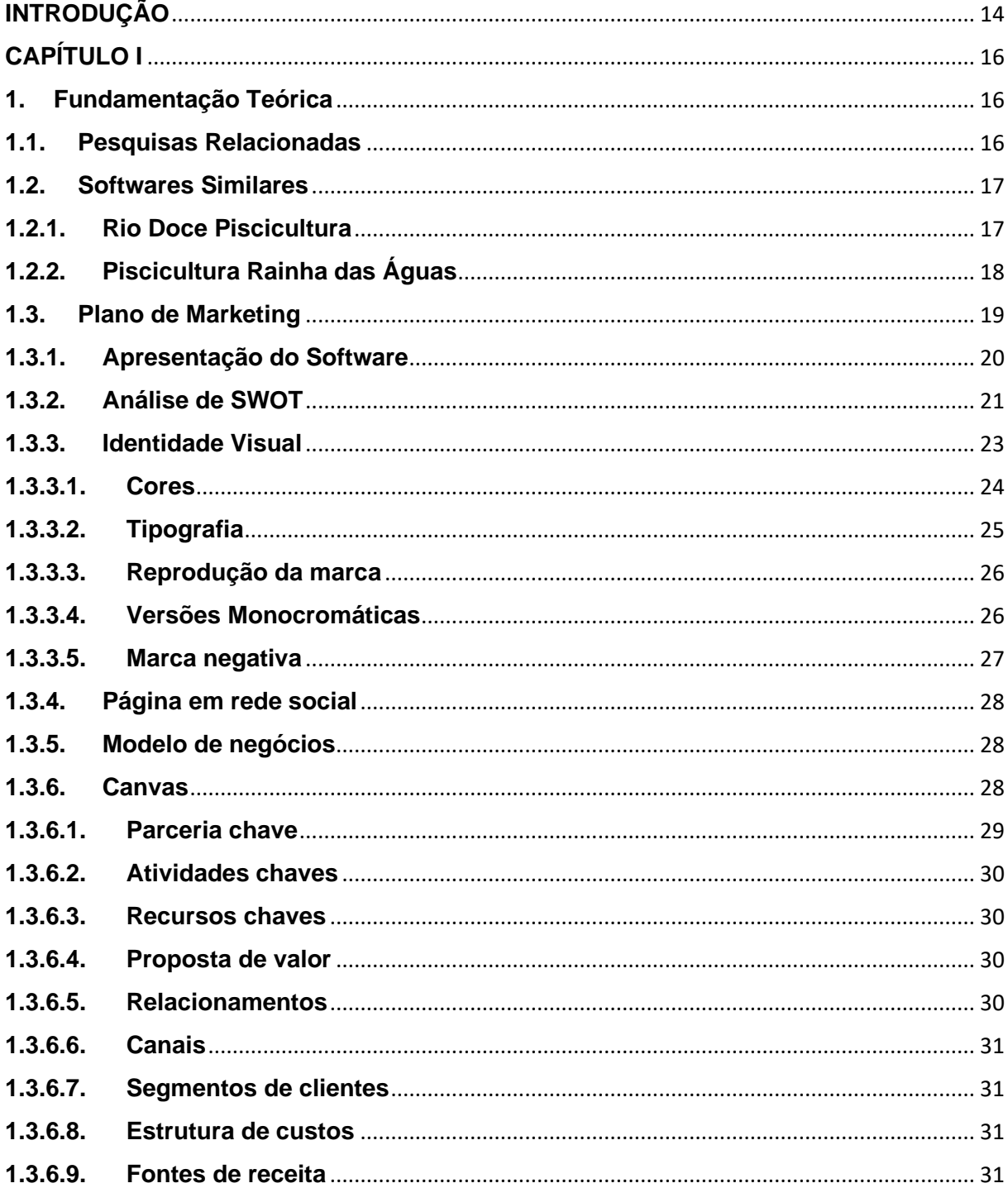

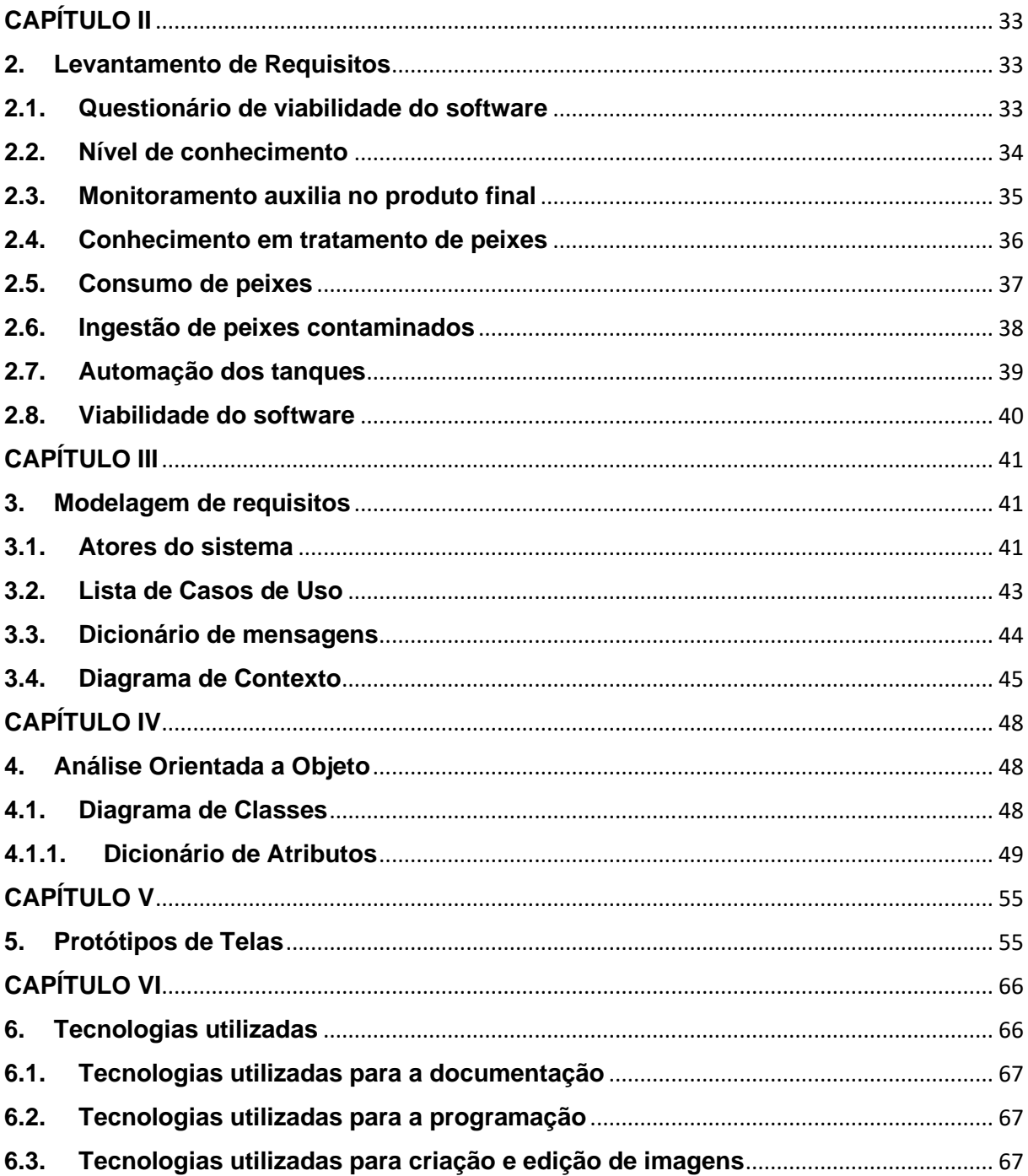

### **INTRODUÇÃO**

<span id="page-14-0"></span>A piscicultura é a ciência que estuda e desenvolve técnicas de cultivo e reprodução de peixes e como esse tipo de atividade está crescendo cada vez mais, muitos piscicultores não têm muita noção sobre as técnicas e os processos que são necessários. Diante disso, para evitar alguns impactos, um controle (centralizado da informação) seria uma das estratégias para seguir todos os processos exigidos e todas as técnicas que precisam ser executadas.

No Brasil, de acordo com (Equipe SNA, 2021), a piscicultura avançou 5,93% em 2020, registrando uma produção de 802.930 toneladas. Em 2019 foram 758.006 toneladas, impactando na economia do país. Em concordância com, IBGE/PPM 2019, citado por (Manuel, 2020), esse crescimento está inteiramente relacionado à demanda do mercado doméstico, vista que, das 579 mil toneladas produzidas pela piscicultura brasileira em 2019, apenas 6.542 toneladas, concluindo que apenas 1,13% do total, foram destinadas à exportação.

Com a demanda exacerbada dos compradores, são encontrados muitos obstáculos como, o aparecimento de parasitas e doenças, a grande quantidade de algas e plantas nos viveiros, alterações no pH, a turbidez da água e elevados índices de mortalidade.

Segundo SERAFIM, (2017),

O desenvolvimento desse tipo de atividade produtiva apresenta riscos, por deteriorar a qualidade da água, quando não realizada de forma sustentável. Disso resultam prejuízos financeiros, afetando o crescimento, a reprodução, a saúde e a sobrevivência dos peixes.

Com o avanço tecnológico e dos estudos na piscicultura, diversas técnicas para seu aprimoramento vêm surgindo, ainda assim, nota-se que os problemas são inúmeros. Contudo, o objetivo do projeto é desenvolver um melhor controle da área de piscicultura, voltado para o gerenciamento dos tanques de peixes, onde cristalizam-se muitas vicissitudes de controle, gerando adversidades.

Assim sendo, o projeto consiste na criação de um sistema web para monitorar o tratamento da água e a eficiência na qualidade dos peixes. No entanto, a comercialização ou utilização imprópria dos peixes tratados nesses viveiros, despertam problemas, posto isso, um fator de extrema importância é a saúde das pessoas que usufruem desse produto.

Por ser uma atividade de custo mais acessível, é nítido que muitos piscicultores não têm um conhecimento prévio sobre o mesmo, onde acarretam problemas diversificados. Tendo em vista a relevância do controle da qualidade dos tanques o propósito do grupo é auxiliar essas pisciculturas que não estão nos parâmetros de segurando, pois, a demanda da área está em um momento de avanço, ou seja, deve-se concertar erros no começo, para que o campo avance de maneira controlada/adequada.

Como objetivo específico, o sistema irá nortear a quantidade de peixes existentes no tanque; auxiliar o piscicultor, nos possíveis processos de tratamento dos peixes e da água; ajudar no controle da comercialização, sendo assim, o piscicultor poderá vender os peixes de maneira segura;

Diante do aumento da área da piscicultura, observa-se um certo descontrole no mesmo, pela falta de informação e qualificação dos produtores. Contudo, o mesmo pode afetar a qualidade dos peixes, visto que isso pode acarretar problemas futuros, tanto nas características da água, quanto na saúde das pessoas consumidoras. Esse assunto é bem relevante pelo fato de ser uma atividade econômica, que gera empregos para a população. A técnica permite, também, maior conhecimento sobre espécies de peixes, ajudando ao máximo no controle de qualidade do produto.

### **CAPÍTULO I**

#### <span id="page-16-1"></span><span id="page-16-0"></span>**1. Fundamentação Teórica**

A fundamentação teórica, é feita como uma revisão dos estudos. Ela serve para trocar ideias de diferentes aspectos e momentos nas citações, usando referencias de livros e artigos. tudo isso para que o estudo fique mais transparente e que a veracidade possa fazer-se presente nas informações introduzidas. De acordo com Mello (2006, p. 86), "a fundamentação teórica apresentada deve servir de base para a análise e interpretação dos dados coletados na fase de elaboração do relatório final. Dessa forma, os dados apresentados devem ser interpretados à luz das teorias existentes".

#### <span id="page-16-2"></span>**1.1.Pesquisas Relacionadas**

Desde as primícias da nação, a agricultura está implantada como maneira de faturamento ou produção alimentícia, devido a isso, foram surgindo novas técnicas relacionadas, como por exemplo a piscicultura/aquicultura, que vem consolidando um grande avanço no Brasil.

Com a evolução da tecnologia surgiram possibilidades de administrar os tanques proporcionando mais eficiência. Por haver diversos problemas no monitoramento/manejo dos tanques, afetando a qualidade do alimento, veio o uso da tecnologia por meio dos sistemas de monitoramento, com objetivo de sanar esses problemas. Sendo assim, estudos recentes indicam que o monitoramento destas pode ser uma grande ferramenta para o produtor de peixes. (Aquaculture Brasil, 2021).

Devido a amplitude da área, em concordância com Peixes BR, a piscicultura obteve um aumento na produção de 45,5% no país e gera uma média de três milhões de empregos diretos e indiretos, sendo uma área promissora de produção alimentícia no Brasil, com esses avanços torna-se notável a sua importância, trazendo diversos benefícios como: empregabilidade, auxilia na economia nacional.

### <span id="page-17-0"></span>**1.2.Softwares Similares**

Como disponível na introdução desse documento, é perceptível que possui diversos sistemas no qual apresentam características similares com as do sistema SYS Piscicultura. Para que seja possível obter uma comparação entre esses softwares, abaixo estará dois sistemas em que notaremos as semelhanças.

#### <span id="page-17-1"></span>**1.2.1. Rio Doce Piscicultura**

O sistema Rio Doce Piscicultura possui uma estrutura que contém bastante informações sobre espécies de peixes, piscicultura comercial e uma galeria dos peixes existentes. Essas funcionalidades mencionadas são aplicações que possui no sistema SYS Piscicultura, visando ajudar os usuários que acessarem a saber um pouco mais sobre espécies de peixes, ver imagens de como são esses peixes e entenderem mais sobre a cultura da piscicultura. O que irá diferenciar esse sistema com o da SYS Piscicultura é que ele não oferece um gerenciamento para os tanques.

### *Figura 1. Rio Doce Piscicultura*

<span id="page-18-0"></span>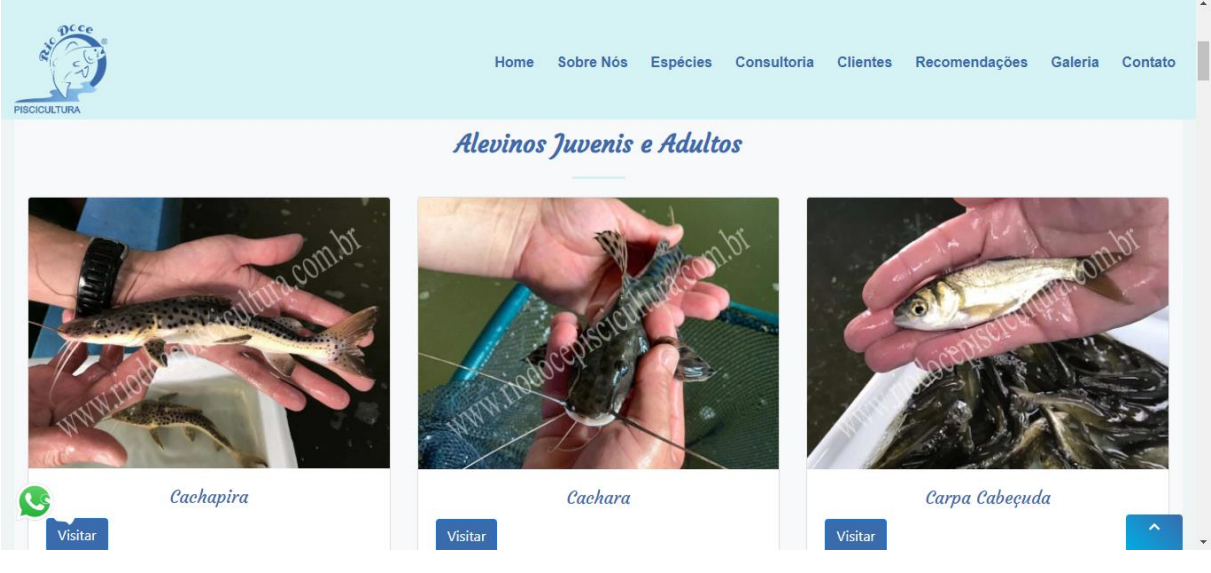

Fonte: <https://www.riodocepiscicultura.com.br/>

### <span id="page-18-1"></span>**1.2.2. Piscicultura Rainha das Águas**

No sistema Piscicultura Rainha das Águas dispõem uma página de produtos, que tem a finalidade de mostrar para os usuários os materiais utilizados para o tratamento dos tanques e das espécies e cada produto possui uma breve descrição das funcionalidades. No sistema SYS Piscicultura, possuirá a parte dos produtos, que aparece no estoque para que o administrador, igual o software Rainha das Águas oferece.

### *Figura 2. Piscicultura Rainha das Águas*

<span id="page-19-0"></span>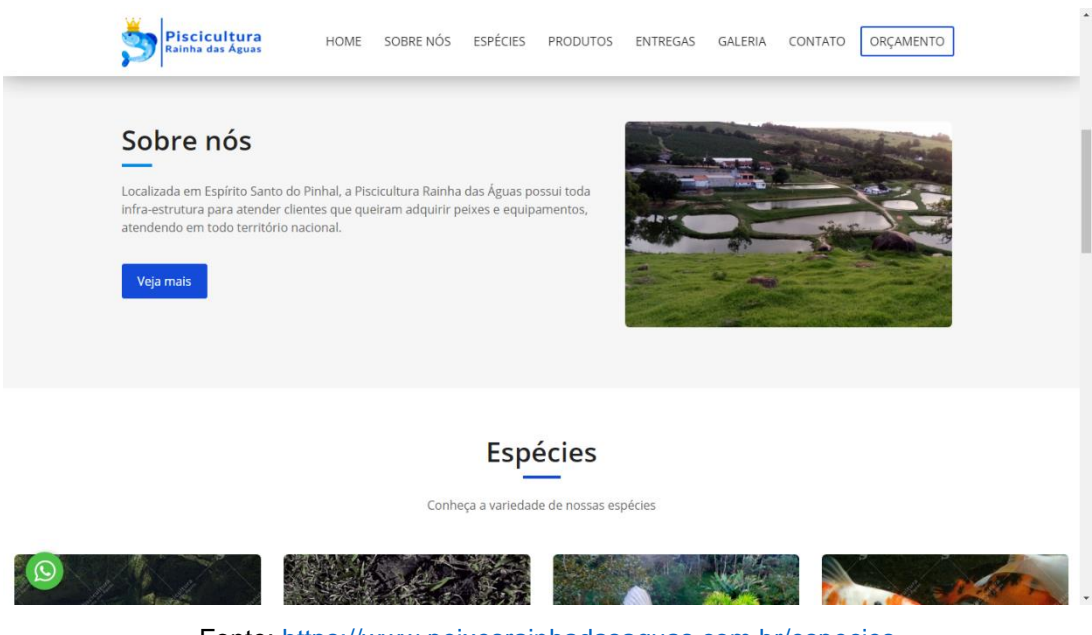

Fonte:<https://www.peixesrainhadasaguas.com.br/especies>

### <span id="page-19-1"></span>**1.3.Plano de Marketing**

O plano de marketing é como se fosse um guia, que auxilia na hora das realizações de ações propostas por uma empresa, com a missão de cumprir com todos os objetivos.

"Muitas grandes empresas mergulham de cabeça no marketing profissionalizado, examinando detalhadamente os últimos números da Nielsen, investigando minuciosamente relatórios de pesquisa de mercado e tentando aperfeiçoar suas relações com os distribuidores e suas mensagens publicitárias. Essas empresas não têm a criatividade e a paixão das empresas 'guerrilheiras' do primeiro estágio, o estágio do marketing empreendedor. Seus gerentes de marca e produto precisam sair de seus escritórios e passar a ter um contato maior com o cliente. Assim, eles podem visualizar novos meios de agregar valor à vida dos clientes." (KOTLER, 2000, p.25).

### <span id="page-20-1"></span>**1.3.1. Apresentação do Software**

<span id="page-20-0"></span>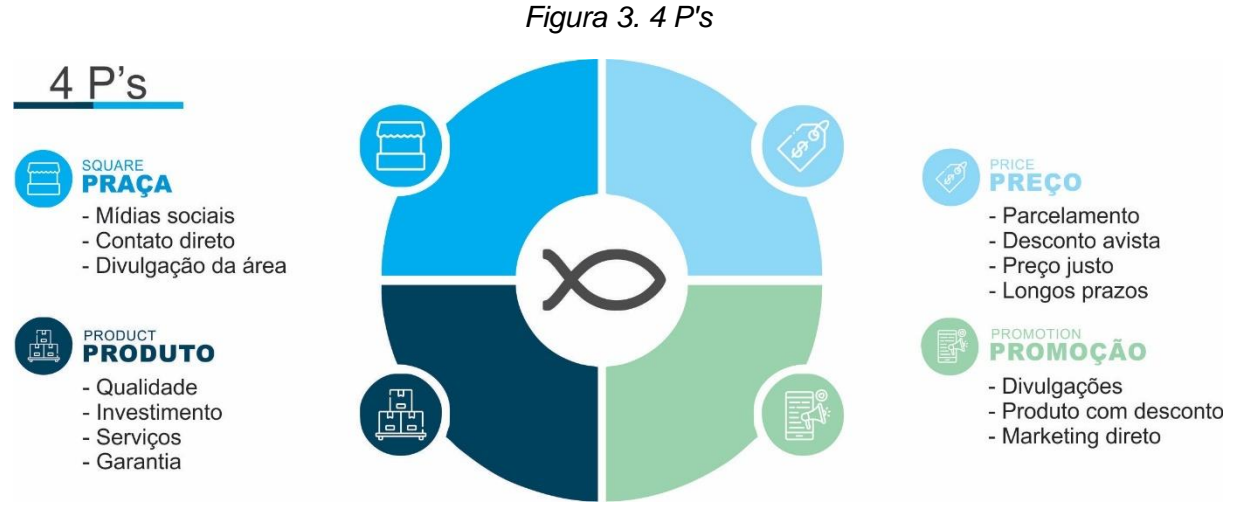

Fonte: Elaborado pelos autores.

É essencial ter uma base de marketing para divulgar e atrair público para determinado produto, para isso temos os 4 P's que exerce essa função, como nos mostra a figura acima.

Segundo Peter Drucker "O objetivo do marketing é tornar a venda supérflua, conhecendo e entendendo tão bem o consumidor que o produto se molde e se venda por si mesmo." Com isso vemos que um dos objetivos dos 4' Ps é fazer com que o produto se venda. Para isso criamos a SysPiscicultura foi criada com uma fórmula inovadora no mercado da criação de peixes, com o objetivo de controlar a criação de peixes, facilitando e otimizando o ramo.

Alguns dos principais elementos do produto a ser seguido é a aparência, design, embalagem, serviço e garantia, usando alguns esses aspectos conseguimos tornar o produto atrativo e que atenda a necessidade do público. Segundo o livro Princípios de Marketing, de Kotler e Gary Armstrong, "produto é algo que pode ser oferecido a um mercado para apreciação, aquisição, uso ou consumo e para satisfazer um desejo ou uma necessidade". É isso que a SysPiscicultura busca fazer, trazer um bom produto e agradável.

O mercado é o que define o preço, mas é o cliente que definira quanto ele quer pagar, por isso. Um bom preço é essencial para que o produto se destaque no mercado, porém o cálculo tem que ser muito bem calculado para não ter prejuízos financeiros. A SysPiscicultura é uma plataforma de acesso gratuito para o para o público poder conhecer e entender como funciona a o software, toda via quando o cliente contratar o sistema será necessário fazer um pagamento.

Para o acesso a plataforma, será disponibilizada um website. Com a globalização, a procura por produtos na internet vem aumentando a cada dia, disponibilizando o acesso na internet é uma das melhores opções nos dias de hoje.

A promoção não está diretamente direcionada a vender um produto mais barato do que ele realmente é, mas sim de promover o seu produto para o máximo de pessoas possíveis. Umas das estratégias da SysPiscicultura é divulgar a plataforma em lojas onde vendem produtos para pescaria e agro em geral e divulgar nos sites relacionados ao setor.

### <span id="page-21-0"></span>**1.3.2. Análise de SWOT**

A análise de SWOT, é um instrumento de grande importância na vida das empresas e projetos, pois através dela é possível fazer planejamentos e métodos estratégicos para que a empresa se estruture e continue de pé. A sigla SWOT significa Strengths, Weaknesses, Opportunities e Threats, que traduzido para o português tem o significado de Forças, Fraquezas, Oportunidades e Ameaças.

De acordo com (Equipe FGV, 2021) a análise de SWOT tem como objetivo ajudar na avaliação e na compreensão da atual situação de uma determinada empresa. Esse estudo visa facilitar a elaboração de um planejamento estratégico mais adequado aos objetivos da tal organização, além de contribuir para a tomada de decisão.

*Figura 4. Análise de SWOT*

<span id="page-22-0"></span>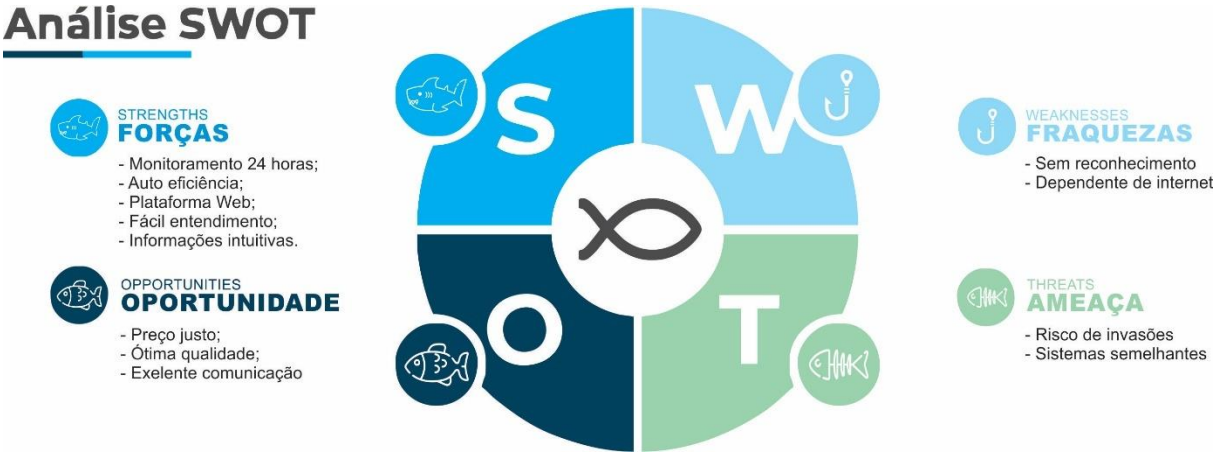

Fonte: Elaborado pelos autores.

A figura à cima está representando a análise de SWOT do sistema SYS Piscicultura, as cores escolhidas simbolizam água, rio e mar. Nos próximos parágrafos estará uma apresentação em relação a análise de SWOT do projeto apresentado.

Referente a forças, o sistema tem pelos menos quatro pontos positivos. A SYS Piscicultura sai na frente por ser um sistema totalmente web, no qual pode ser acessado por qualquer pessoa, que tenha acesso a internet. Por se tratar de um sistema de gerenciamento, a pessoa que se beneficia dele, terá um funcionamento de vinte e quatro horas, ou seja, não vai parar de funcionar. Outro ponto forte é a interação do cliente com o sistema, pois foi pensado em ser algo simples, de fácil entendimento e que cumpra com todas as necessidades desejadas.

Como o mercado tecnológico está crescendo cada dia mais, a SYS Piscicultura possui dois pontos de fraqueza. Como a piscicultura é uma área que ainda está crescendo, é bem complicado que no começo, o sistema tenha um reconhecimento agradável. Por outro lado, o dono de uma piscicultura que não tem internet local, quiser obter o produto, ele precisará instalar uma rede, pois o sistema é somente web.

Um fato importante que foi pensado durante as etapas desse projeto, foi as oportunidades, como por exemplo, um preço justo e que seja favorável para os desenvolvedores do sistema e para o cliente que irá usufruir do produto. Para que haja uma boa relação entre cliente e desenvolvedor, foi pensado em uma boa comunicação, pois assim, ambos os lados fiquem satisfeitos e felizes.

As ameaças foram pensadas de duas maneiras. Sendo a primeira, ataques de hackers com má intuição, que pode invadir o sistema e coletar dados importantes de alguma piscicultura, com o intuito de ganhar dinheiro vazando tais informações. Como segunda ameaça, tem-se os sistemas similares, que pode ser considerado uma ameaça, como a SYS Piscicultura ainda não está sendo reconhecida, existem diversos sistemas que possui a mesma interação e que já tem um certo reconhecimento.

### <span id="page-23-1"></span>**1.3.3. Identidade Visual**

O reconhecimento de uma empresa sem dúvidas está na identidade visual, que é algo único de uma empresa ou marca. Segundo Strunck (1989, p. 14) um nome ou ideia é representado visualmente sob determinada forma, podemos dizer que ela tem uma identidade visual e propõe que essa identidade deve informar, substancialmente, à primeira vista, e estabelecer com quem os vê um nível ideal de comunicação. Em suma, é perceptível que a identidade visual tem um grande desempenho na vida das empresas, pois trazem diversas funções, como por exemplo, maior visibilidade, reconhecimento e um design próprio.

Ademais, temos o logotipo que é basicamente a junção do símbolo e da tipografia, que juntos formam um design da empresa. De modo mais simples o logotipo é uma representação gráfica de uma empresa e nela só é utilizado símbolos e letras.

*Figura 5. Logo SYS Piscicultura*

<span id="page-23-0"></span>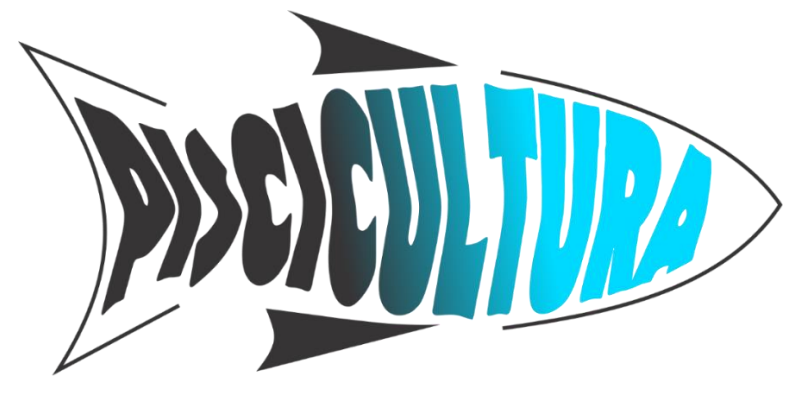

Fonte: Elaborado pelos autores

### <span id="page-24-1"></span>**1.3.3.1. Cores**

Durante a elaboração de um projeto, um dos passos mais importantes é a escolha das cores, com elas, o projeto fica mais vivo e com sensações de estéticas incríveis.

As cores também podem ser classificadas como plano de marketing, pois na hora de decidi-las, deve-se pensar em cores que sejam equilibradas e que combinem com o resto do projeto que está sendo elaborado.

<span id="page-24-0"></span>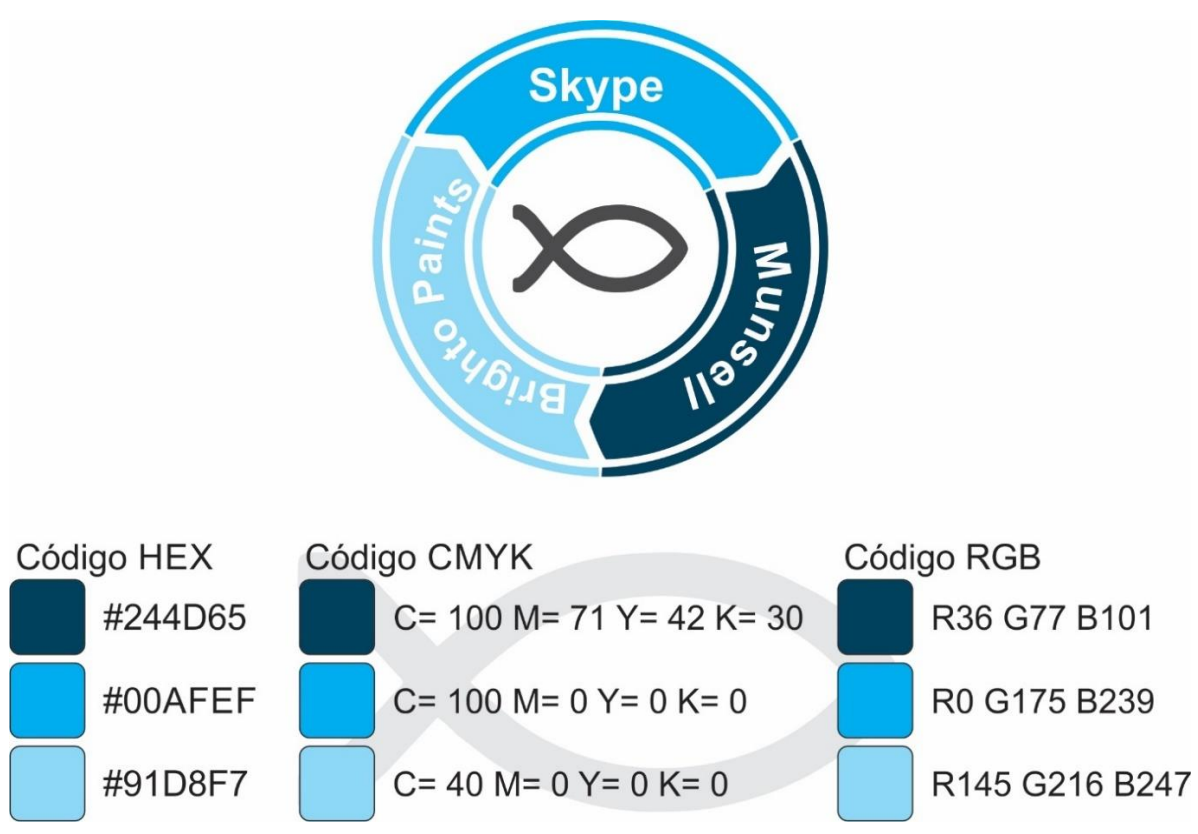

*Figura 6. Cores utilizadas*

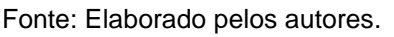

Na ilustração acima foi detalhado em código hexadecimal, CMYK e RGB as cores pensadas para o sistema SYS Piscicultura.

Os três tons de azul simbolizando cores de água por se tratar de ser um gerenciamento de tanques que possuem água, além de lembrar um pouco da água, a cor azul trás confiança e lealdade que é algo importante para uma boa relação com os clientes.

<span id="page-25-0"></span>

|                       | <b>RGB</b>     | <b>CMYK</b>      | <b>HEXADECIMAL</b> |
|-----------------------|----------------|------------------|--------------------|
| MUNSELL               | R36 G77 B101   | C100 M71 Y42 K30 | #244D65            |
| <b>SKYPE</b>          | R0 G175 B239   | C100 M0 Y0 K0    | #00AFEF            |
| <b>BRIGHTO PAINTS</b> | R145 G216 B247 | C40 M0 Y0 K0     | #91D8F7            |

*Quadro 1. Tabela HEX, CMYK e RGB*

Fonte: Elaborado pelos autores.

### <span id="page-25-1"></span>**1.3.3.2. Tipografia**

Tipografia tem como seu significado "impressão dos tipos", que é um nome mais comum para ser utilizado para fontes. Todos os designs que contém textos, usam a tipografia para escolher o estilo ou formato.

Na hora de utilizar textos, é preciso muita atenção, pois não pode escolher fontes exageradas e que sejam difíceis de entender, tem que ser uma fonte que esteja de acordo com o que a pessoa deseja transmitir e que combine com os gráficos para que fique legível.

O sistema SYS Piscicultura, utilizou a fonte Berlin Sans FB para desenvolver a logomarca, por se tratar de uma fonte que é um pouco mais escura naturalmente e por ser uma fonte bonita. Foi escrito a palavra PISCICULTURA, na ferramenta Corel Draw, e foram testadas várias fontes, porém a escolhida foi a Berlin Sans FB Negrito, pois junto com a escrita, foram feitos traços e formas em cima da palavra. Nas figuras abaixo, está ilustrando a fonte utilizada para a criação da logomarca do sistema.

# <span id="page-26-0"></span>*Figura 7. Alfabeto em fonte Berlin Sans FB* ABCDEFGHIJKLMNOPORSTUVWXYZ abcdefghijklmnopqrstuvwxyz0123456789

Fonte: Elaborado pelos autores.

# <span id="page-26-1"></span>*Figura 8. Alfabeto em fonte Berlin Sans FB Negrito* **ABCDEFGHIJKLMNOPORSTUVWXYZ** abcdefghijklmnopqrstuvwxyz0123456789

Fonte: Elaborado pelos autores.

### <span id="page-26-2"></span>**1.3.3.3. Reprodução da marca**

Sobre uma possível reprodução do logotipo, aplica-se a malha reprodutiva. Tondreal (2009) nos mostra que a malha é utilizada para organizar o espaço e a informação para o leitor e que ela esquematiza um plano para o projeto. Sendo assim vemos que o papel da malha serve para auxiliar sem complicações para caso seja necessário ser feita uma leitura manual.

### <span id="page-26-3"></span>**1.3.3.4. Versões Monocromáticas**

Caso ocorra problemas na utilização da logo em suas cores reais por alguma limitação de cores durante um processo, existem as cores monocromáticas e o sistema SYS Piscicultura por possuir um tom de azul, foi utilizado duas variações de cores escuras. Para substituir o azul, foi escolhido preto 20% e para ficar com um aspecto melhor os contornos da logo que são totalmente pretos, foi trocado pelo preto 70% igual está mostrando a figura abaixo.

<span id="page-27-0"></span>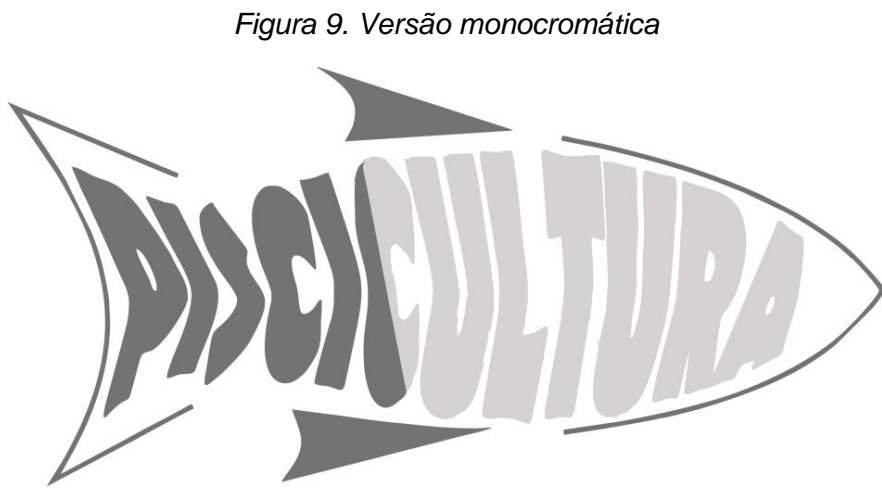

Fonte: Elaborado pelos autores.

### <span id="page-27-2"></span>**1.3.3.5. Marca negativa**

Como as cores escolhidas para o projeto, possui algumas tonalidades pretas, a ideia é que elas sejam expostas em fundos de cores claras, mas como pode acontecer de ter algum fundo com a cor um pouco mais escura, foi feito algumas adaptações na logomarca da SYS Piscicultura, para que caso aconteça esse tipo de situação, já fique pronto uma solução. A ilustração abaixo mostra a logo exposta com cor branca em um fundo totalmente escuro.

<span id="page-27-1"></span>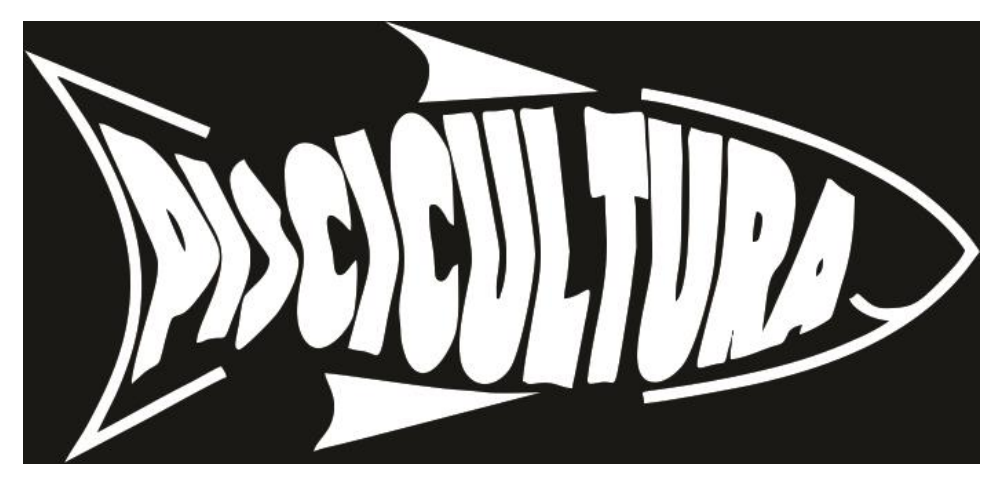

*Figura 10. Marca negativa SYS Piscicultura*

Fonte: Elaborado pelos autores.

#### <span id="page-28-0"></span>**1.3.4. Página em rede social**

Por meio de pesquisas, nota-se que uma empresa que possui perfil em mídias sociais, tem uma maior visibilidade pelo público, pois ocorre mais divulgações e interação com as pessoas. Sendo assim os empresários estão cada vez mais com suas empresas conectadas nos aplicativos, utilizando deles como ferramenta de publicidade.

Como a SYS Piscicultura oferecerá suporte para os clientes por meio de mídias sociais, ela aproveitará para fazer estratégias de divulgação, buscando alcançar o maior público possível, com a finalidade de ganhar reconhecimento e credibilidade.

### <span id="page-28-1"></span>**1.3.5. Modelo de negócios**

O modelo de negócios é definido segundo a SEBRAE de 2016, como uma forma das empresas criar, entregar e capturar seus valores. Para isso, existem algumas possibilidades, a que mais é utilizada é o modelo canvas, que é uma ferramenta que permite analisar tudo sem que tenha toda aquela papelada.

### <span id="page-28-2"></span>**1.3.6. Canvas**

O Canvas, aparenta ser um diagrama comum, porém é uma ferramenta que vem auxiliando cada vez mais as empresas, ele funciona como um modelo de negócios, permitindo que a estrutura de um negócio, seja exposta em uma única folha ou slide e de um modo dinâmico, como por exemplo em forma de tabela.

A figura a seguir, ilustra o modelo canvas do sistema SYS Piscicultura.

*Figura 11. Canvas*

<span id="page-29-0"></span>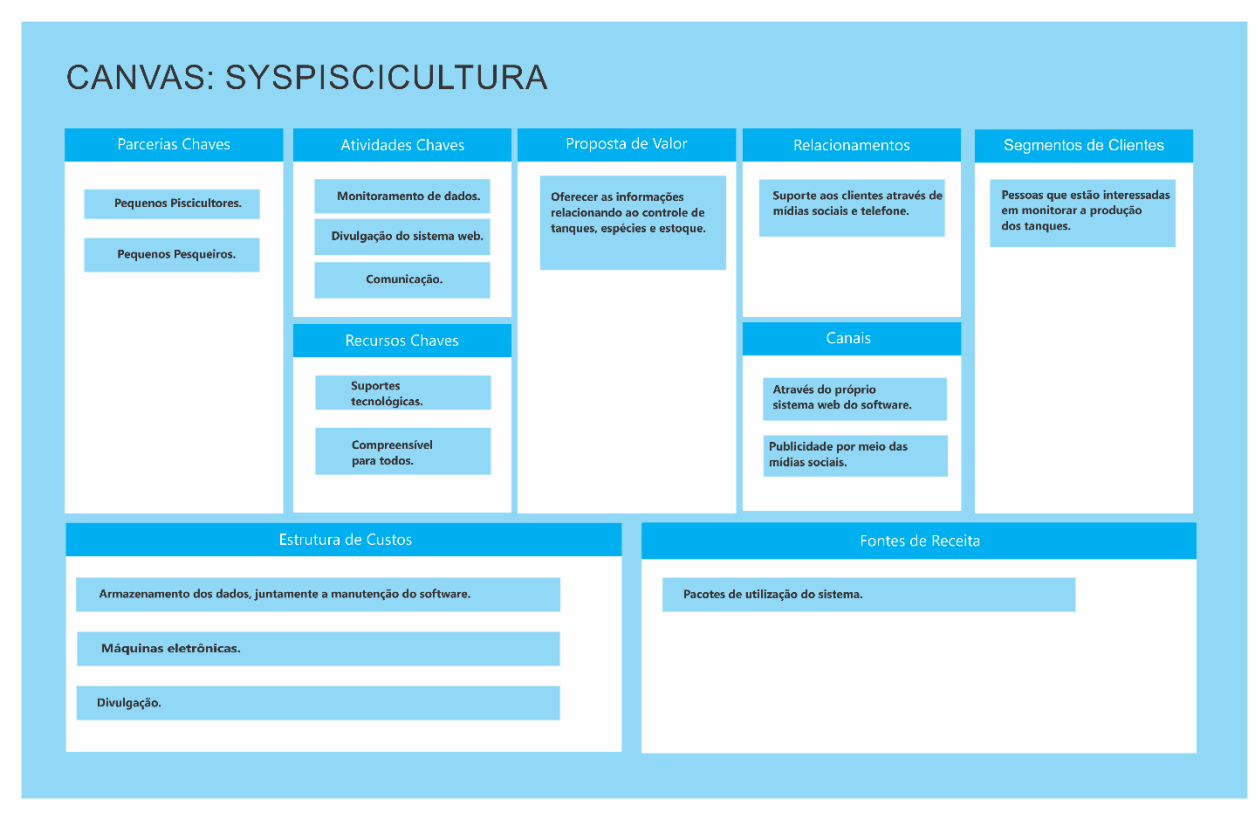

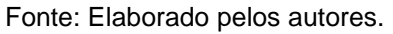

### <span id="page-29-1"></span>**1.3.6.1. Parceria chave**

A parceria chave é uma das ações que fazem o modelo de negócio funcionar, pois geram parcerias de fornecedores e parceiros do sistema que busca uma melhor qualidade. No sistema que está sendo implantado, a SYS Piscicultura usa como base pequenos espações de pisciculturas e alguns pesqueiros, por se tratar de um assunto de peixes, não há nada melhor do que ter parceria com ambientes são sustentados por peixes.

#### <span id="page-30-0"></span>**1.3.6.2. Atividades chaves**

As atividades chaves são recursos importantes para as ações de uma empresa, para que haja sucesso. A SYS Piscicultura tem como responsabilidade trazer resoluções de problemas na área da piscicultura, oferecendo um melhor monitoramento dos tanques e um ótimo gerenciamento em geral, deixando um pouco de lado alguns trabalhos que são feitos manualmente.

#### <span id="page-30-1"></span>**1.3.6.3. Recursos chaves**

Os recursos chaves podem ser tanto físicos (apoio financeiro e patrocínios) quantos tecnológicos, que foi o caso da SYS Piscicultura, que se viabilizou de recursos computacionais, como por exemplo, softwares de edição e criação de imagens, ferramentas para programação e banco de dados e acesso a internet, para pesquisas e armazenamento em nuvem.

### <span id="page-30-2"></span>**1.3.6.4. Proposta de valor**

A SYS Piscicultura busca oferecer recursos para os usuários do sistema, a fim de auxiliar piscicultores no monitoramento e gerenciamento dos tanques. Dessa maneira, é fundamental garantir todas as demandas e expectativas desejadas.

### <span id="page-30-3"></span>**1.3.6.5. Relacionamentos**

O relacionamento é uma etapa delicada, pois é ela que irá estabelecer a comunicação dos clientes com a empresa. No caso da empresa SYS Piscicultura, será oferecido suporte por telefone e mídias sociais.

#### <span id="page-31-0"></span>**1.3.6.6. Canais**

Para que uma empresa seja sempre bem-vista e lembrada, é necessário canais de comunicação, pois é ele o responsável por estabelecer a comunicação com os clientes e também por divulgar a empresa. Os canais da SYS Piscicultura serão as redes sociais, responsáveis por ajudar na divulgação do projeto e o próprio sistema, que será possível uma melhor comunicação do usuário com o desenvolvedor.

#### <span id="page-31-1"></span>**1.3.6.7. Segmentos de clientes**

O segmento de clientes são grupos de pessoas que uma empresa está buscando para ter seu público-alvo. Sendo assim, o sistema SYS Piscicultura, busca por pessoas que tenham dificuldades para monitorar suas pisciculturas ou piscicultores que estão buscando por recursos tecnológicos e que sejam mais fáceis para manusear.

### <span id="page-31-2"></span>**1.3.6.8. Estrutura de custos**

Na Estrutura de custos é onde se analisa os gastos diários, despesas fixas, economias, lucros obtidos, dentre outros. Pensando no sistema de piscicultura, as despesas gastas seriam com armazenamento de dados, manutenção do software, máquinas eletrônicas e divulgação.

### <span id="page-31-3"></span>**1.3.6.9. Fontes de receita**

As fontes de receita estão na maneira gerar lucro com o sistema, como por exemplo, uma taxa de assinatura, permissão para utilizar recursos do sistema,

venda de algum produto, anúncios e diversas outras ações. A fonte de receita da SYS Piscicultura está nos pacotes de utilização do sistema, no qual a pessoa compra para obter as ferramentas de monitoramento.

### **CAPÍTULO II**

#### <span id="page-33-1"></span><span id="page-33-0"></span>**2. Levantamento de Requisitos**

O levantamento de requisitos é uma das partes mais importantes para o desenvolvimento do sistema. É nessa etapa que se tem o levantamento de pesquisas que gera informações mais especificas sobre o público-alvo que utilizará o sistema.

Para que aconteça desenvolvimentos com qualidade é preciso ter seriedade e ser eficaz durante o levantamento dos requisitos. Ricardo Veríssimo (1997) afirma "É necessário ter bons profissionais em diversas áreas no clico de desenvolvimento, tais como: Analistas de Requisitos, Analistas de Processos, Analistas de Testes, Gerentes de Projetos, Programadores, Analistas de Qualidade e outros de acordo com a necessidade específica de cada projeto."

Com base nas informações obtidas, o grupo que está elaborando o projeto de Piscicultura, realizou pesquisas por meio de plataformas online para que fossem levantadas informações do público em geral.

#### <span id="page-33-2"></span>**2.1. Questionário de viabilidade do software**

Para garantir funções uteis para os usuários da SYS Piscicultura, foi feito um levantamento de requisitos durante o desenvolvimento do projeto. O maior foco desse levantamento, foi saber se as pessoas têm um conhecimento sobre piscicultura e o que o público acha sobre a implementação de um sistema de gerenciamento em pisciculturas.

Nessa conjuntura, foi elabora através da ferramenta Microsoft Forms, perguntas voltadas para a área da Piscicultura, com a finalidade de levantar informações necessárias para dar um embasamento para a construção do sistema.

O formulário com as perguntas foi enviado para 52 (cinquenta e duas) salas pelo e-mail e posteriormente foi postado pelo grupo nas redes sociais, como o storys do Instagram e o status do WhatsApp. Com as respostas obtidas, foi gerado um gráfico, no qual ilustram as respostas obtidas de todo esse levantamento.

#### <span id="page-34-1"></span>**2.2. Nível de conhecimento**

#### *Figura 12. Nível de conhecimento*

<span id="page-34-0"></span>1. Qual seu conhecimento sobre Piscicultura? (0 ponto)

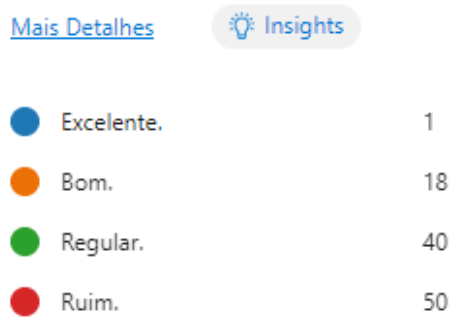

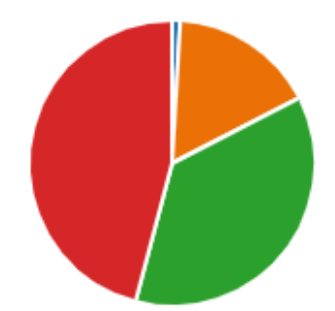

Fonte: Elaborado pelos autores.

Esse gráfico tem como finalidade saber o nível de conhecimento das pessoas entrevistadas sobre Piscicultura. De acordo com as respostas obtidas, é possível analisar que uma pessoa entrevistada (1%) tem um excelente conhecimento, pessoas com um bom conhecimento sobre equivale a 17% das respostas obtidas. Sendo assim, pode-se concluir que a maior parte das pessoas (46%), tem um conhecimento ruim e 37% dessas pessoas afirmam tem um conhecimento regular sobre.

### <span id="page-35-1"></span>**2.3. Monitoramento auxilia no produto final**

#### *Figura 13. Monitoramento auxilia no produto final*

<span id="page-35-0"></span>2. Você acredita que o monitoramento da piscicultura (controle em tanque de peixes) ajuda na qualidade do produto final?

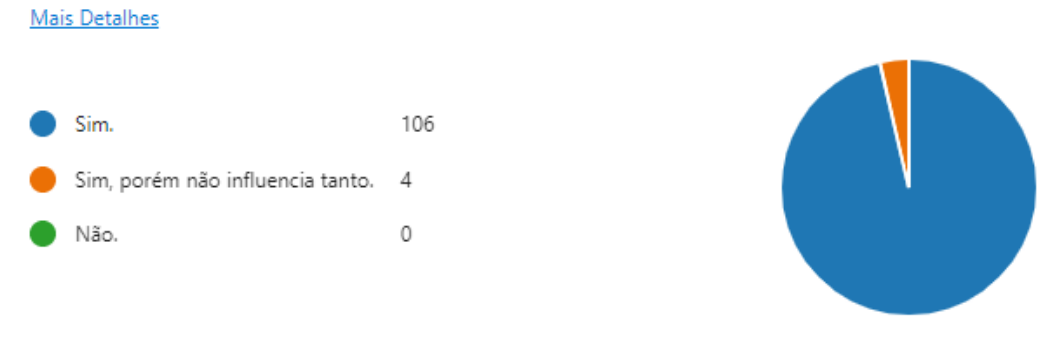

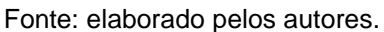

Essa pergunta foi elaborada com a finalidade de saber se a pessoa entrevistada acha importante ter um monitoramento nos tanques para que o produto final tenha uma melhor qualidade. Como resposta, obtivemos um resultado positivo, pois 96% dos entrevistados acham importante ter esse monitoramento, e somente 4% acha que é bom, porém não auxilia tanto.

### <span id="page-36-1"></span>**2.4. Conhecimento em tratamento de peixes**

#### *Figura 14. Conhecimento em tratamento de peixes*

<span id="page-36-0"></span>3. Tem conhecimento ou conhece alguém que tenha experiência com tratamento de peixes?

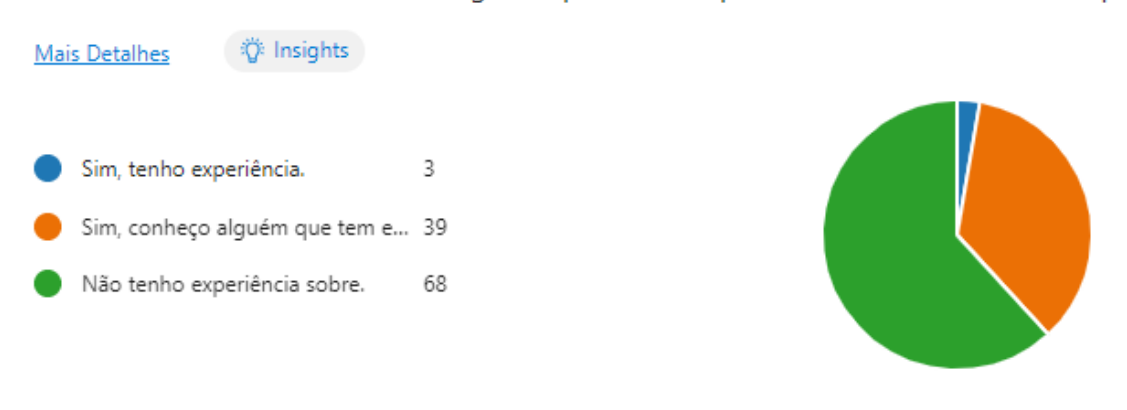

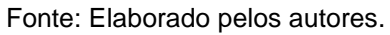

O gráfico acima teve o propósito de levantar se as pessoas sabem como faz o tratamento dos peixes. Pelas respostas, é possível perceber que a minoria 3% têm experiencia nesse assunto, 39 (trinta e nove) pessoas (35%) conhece pessoas que entendem de tratamento de peixes e grande parte dos entrevistados 62% não tem nenhuma experiencia sobre.

### <span id="page-37-1"></span>**2.5. Consumo de peixes**

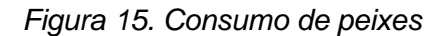

<span id="page-37-0"></span>4. Você consome peixe?

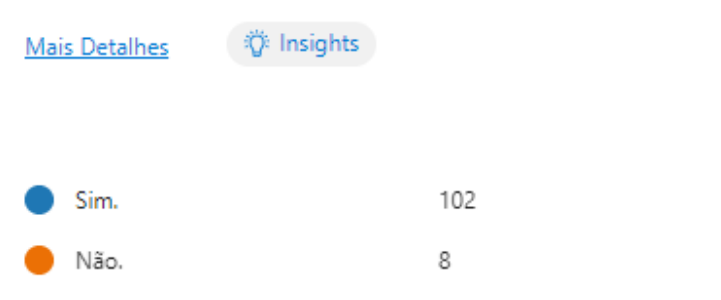

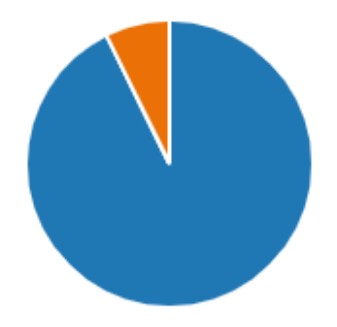

Fonte: Elaborado pelos autores.

A elaboração da pergunta acima teve como objetivo analisar se as pessoas que responderam ao questionário consomem a carne do peixe. Com base nas respostas, nota-se que das 110 (cento e dez) respostas obtidas 102 (cento e duas) pessoas que equivale a 93% das respostas, consomem dessa carne e apenas 8 (oito) pessoas 7% não consomem esse tipo de carne.

### <span id="page-38-1"></span>**2.6. Ingestão de peixes contaminados**

#### *Figura 16. Ingestão de peixes contaminados*

<span id="page-38-0"></span>5. Em sua opinião, a ingestão desse alimento (peixe), quando contaminados, pode gerar consequências maléficas para a sua saúde?

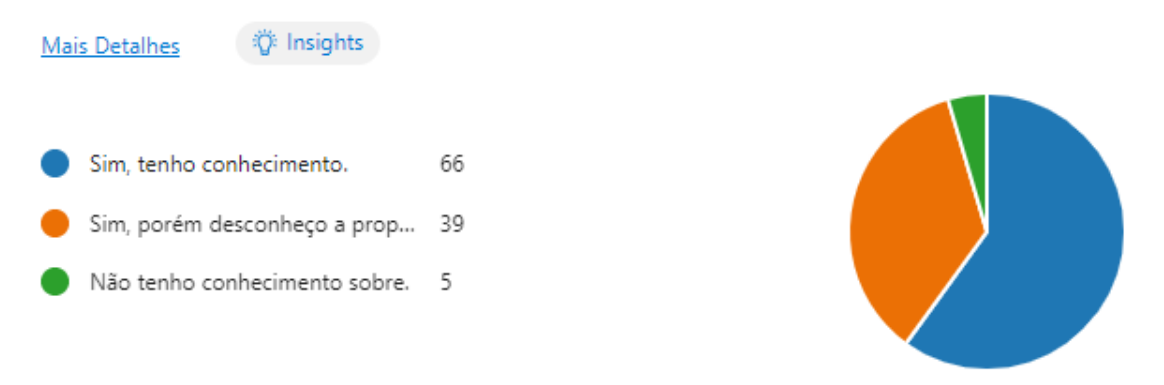

Fonte: Elaborado pelos autores.

Acima está uma pergunta importante, pois se trata de questões de saúde, ela teve o intuito de saber se as pessoas sabem que usufruir desse alimento quanto contaminado, pode trazer alguns malefícios para a saúde. Como o gráfico está mostrando, 60% dos entrevistados têm esse conhecimento, 35% dessas pessoas não sabem a proporção da doença e 5% delas não possui nenhum conhecimento sobre ingerir esse alimento contaminado.

### <span id="page-39-1"></span>**2.7. Automação dos tanques**

#### *Figura 17. Automação dos tanques*

<span id="page-39-0"></span>6. Você acha que utilizar a automação dos tanques auxiliaria o monitoramento desses?

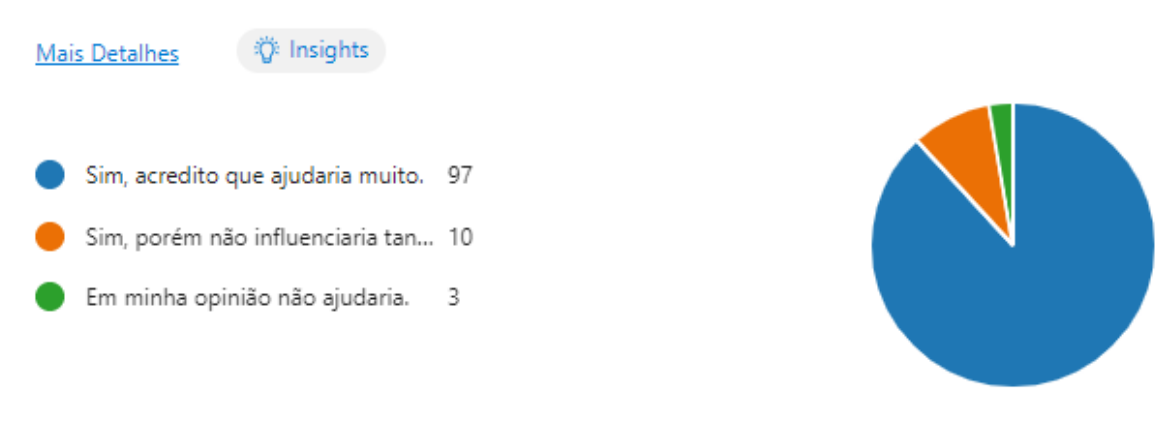

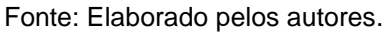

Uma das perguntas pensadas, foi em relação a automação dos tanques, pois é um recurso que pode ficar por 24 (vinte e quatro) horas, que é algo que se fosse feito manualmente seria bem complicado. No gráfico acima observa-se que 88% das pessoas, acreditam que a automação ajudaria bastante no monitoramento, 9% têm uma crença, porém acham que não teria tanta influência e apenas 3% dos entrevistados não acredita que a automação seja algo favorável.

### <span id="page-40-1"></span>**2.8. Viabilidade do software**

#### *Figura 18. Viabilidade do software*

<span id="page-40-0"></span>7. Em sua opinião, seria viável a implementação de um sistema web voltado para controle e monitoramento de pisciculturas?

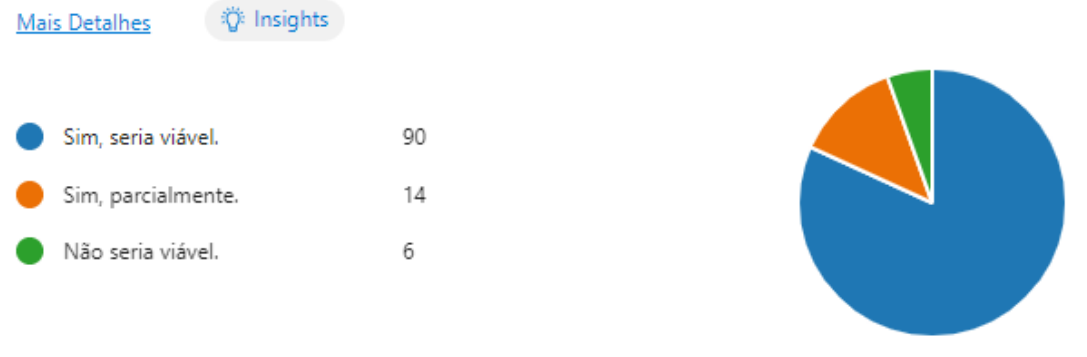

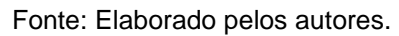

A pergunta acima tem como interesse saber o que as pessoas acham sobre a implementação do sistema SYS Piscicultura em tanques. O gráfico relata que 82% dos entrevistados acreditam que o software seja um recurso viável, 13% dos mesmos, acham viável, porém nem tanto e 5% dos entrevistados discordam de ser um sistema viável.

### **CAPÍTULO III**

#### <span id="page-41-1"></span><span id="page-41-0"></span>**3. Modelagem de requisitos**

De acordo com Martin Fowler (2005) a UML (Unified Modeling Language) no português, Linguagem de Modelagem Unificada pode ser descrita de diferentes maneiras, mas de forma geral é (FOWLER, 2005, p.25). "uma família de notações gráficas, apoiada por metamodelo único, que ajuda na descrição e no projeto de sistemas de software, particularmente daqueles construídos utilizando o estilo orientado a objetos (OO)." Assim sendo, por meio dessa modelagem pode-se verificar as funcionalidades do software, sendo pontuado aptidão dos autores e as devidas funcionalidades, relacionando também outros fatores do sistema.

A linguagem de modelagem está implantada há muitos anos em indústrias de software, sendo desde então uma linguagem unificada de fácil entendimento e que é controlado pelo OMG (Object Management Group), uma união de empresas, relativamente aberto.

#### <span id="page-41-2"></span>**3.1.Atores do sistema**

Em conformidade com o livro "UML.2 - Uma abordagem Prática" é apresentada no diagrama de atores uma linguagem de fácil entendimento, consistindo na ideia geral do projeto, ou seja, "Procura identificar os atores (usuários, outros sistemas ou até mesmo algum hardware especial) que utilizarão de alguma forma o software." (Guedes, 2009, p. 31).

Contudo, abaixo estará ilustrado os atores presentes no sistema e como se interligam entre si.

<span id="page-42-0"></span>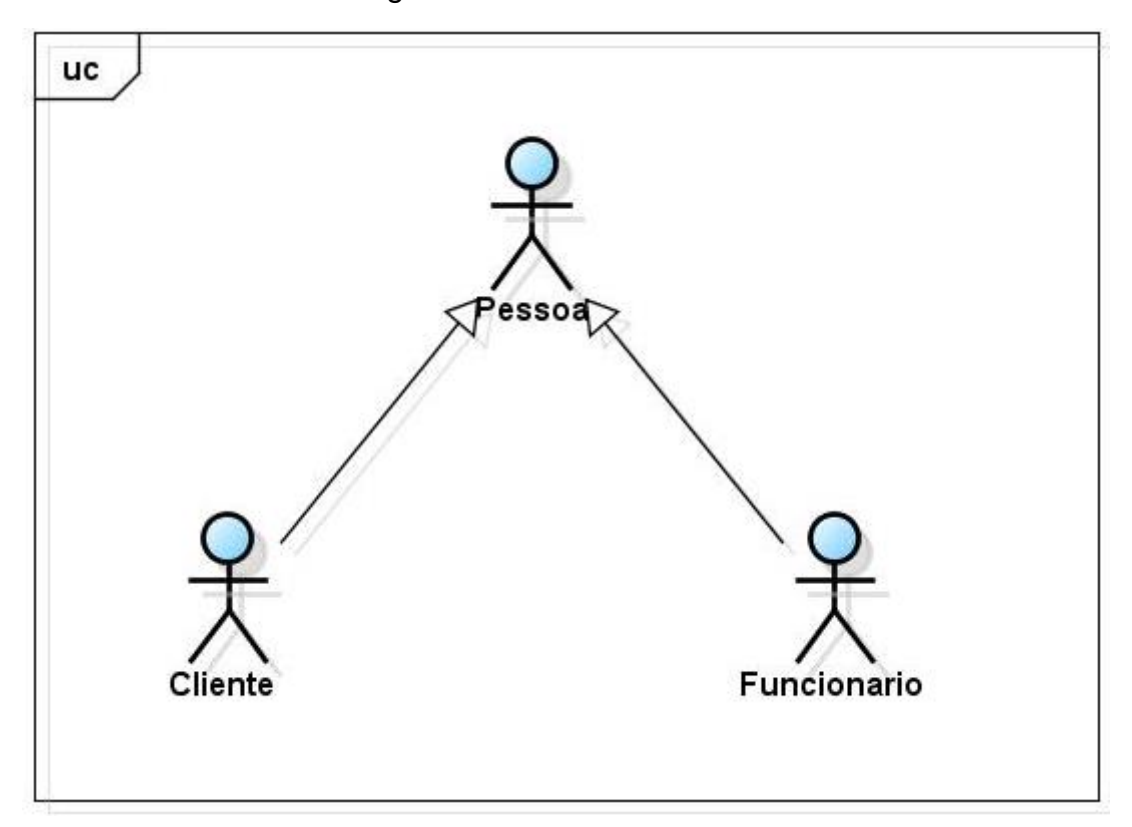

Figura 19. Atores do Sistema

Fonte: elaborado pelos autores.

Na figura acima pode-se notar que possui três atores. No topo, encontrase o Ator Pessoa, que tem como função "Classe Mãe", ou seja, ele possui atributos comuns que servem para todos os outros atores. Ele proporciona suas características para os demais atores, que são considerados como "Classe Filha".

O Ator Administrador, representa uma pessoa que tem um papel importante, pois irá administrar todo o sistema, tendo acesso a dados restritos somente para ele. A pessoa administradora pode ter acesso a todas as áreas do sistema, possui algumas funções que somente ele pode fazer, como por exemplo, realizar cadastro de tanques, espécies, insumo e datas de lançamento e saída. Além de cadastros, o administrador também terá a função de fazer alterações e excluir alguns dados. As demais funções serão acessadas por ele, mas não será restrito somente para ele igual as funções citadas acima.

O Ator Funcionário vai ter um papel mais simples e não terá acesso em todas as áreas do sistema, sua principal função é logar no sistema para que possa ser feito consultas de dados sobre os tanques, espécies, insumo e sobre os relatórios diários. O funcionário vai realizar essas consultas para ver se tem algum problema relatado, para que ela possa trabalhar em busca de resolver os problemas.

### <span id="page-43-1"></span>**3.2.Lista de Casos de Uso**

Conforme Ivan Jacobson (1992) citado por (Aline et al., *ca.*2006, p.71), "Um caso de uso é um documento narrativo que descreve a sequência de eventos de um ator que usa um sistema para completar um processo", logo, pode-se dizer que são as utilizações do sistema. Casos de uso explicam ou descrevem as interações que existem entre os usuários e o projeto, no entanto é basicamente as funções que o sistema deve operar para cada ator, de maneira ilustrada implicando os requisitos de tal sistema (LARMAN, 2000).

Como citado, a Lista de Casos de Uso explicar as funções dos atores, ou participantes, destacado nos seguintes setores, número do caso de uso, os autores podem ter de acessar tal ação, tipo necessário do dado, nome da ação que será executada e por último a saída, ou a mensagem que será retornada para o usuário.

<span id="page-43-0"></span>

| Lista de Caso de Uso |               |                         |                                              |              |  |  |
|----------------------|---------------|-------------------------|----------------------------------------------|--------------|--|--|
| $N^{\circ}$          | <b>Ator</b>   | <b>Entrada</b>          | Use-case                                     | <b>Saída</b> |  |  |
| 1                    | Administrador | Dados<br>Administrador  | <b>Inserir Administrador</b>                 | Msg 1        |  |  |
| $\overline{2}$       | Administrador | Novo Dad Adm            | Alterar Administrador                        | Msg 2        |  |  |
| 3                    | Administrador | <b>ID Administrador</b> | <b>Consultar Administrador</b>               | Dados<br>Adm |  |  |
| $\overline{4}$       | Administrador | <b>ID Administrador</b> | Modificação<br>de<br>status<br>Administrador | Msg 3        |  |  |

*Quadro 2. Dicionário de caso de uso*

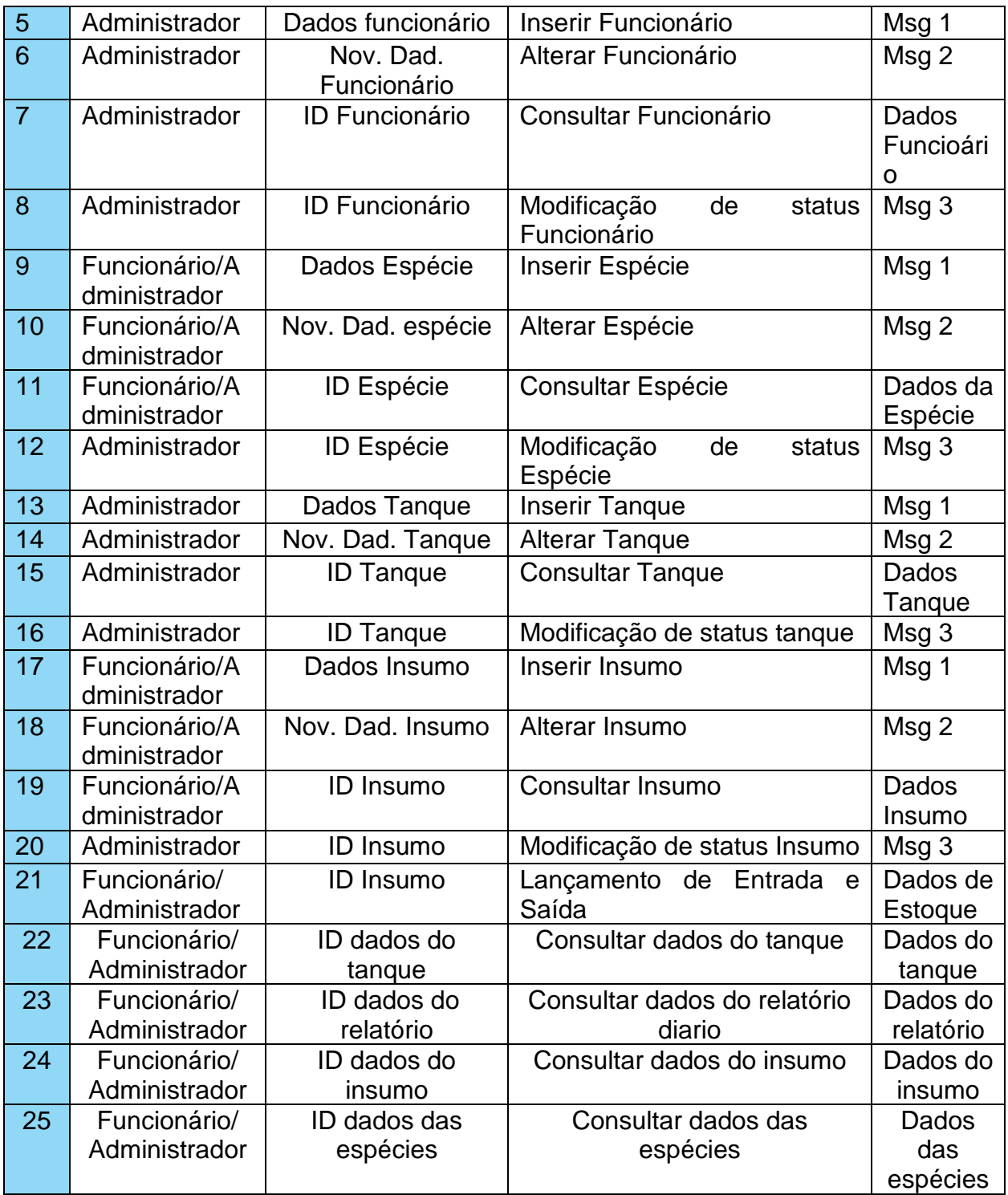

# <span id="page-44-0"></span>**3.3. Dicionário de mensagens**

Em concordância com a IBM (2020), um dicionário de mensagem é a estrutura de dados que descreve todos os vocábulos de um conjunto em um formato adequado para implementação no analisador, ou seja, a função do Dicionário de mensagens é apresentar todos significados das mensagens apresentadas na Tabela de Caso de Uso. Sendo assim, elas serão apresentadas na tela sempre que algum dos usuários realizar requisições julgadas como correta pelo sistema. Segue abaixo as mensagens para cada um de seus casos descrito, anteriormente, na Lista de *Use Case.*

#### *Quadro 3. Dicionário de Mensagens*

<span id="page-45-0"></span>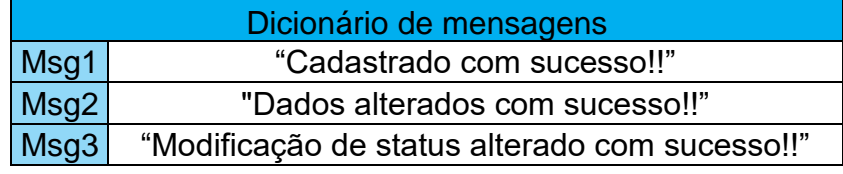

Fonte: elaborado pelos autores

#### <span id="page-45-1"></span>**3.4.Diagrama de Contexto**

O diagrama de contexto é considerado o diagrama de fluxo de dados de maior nível. Esse diagrama pode fazer uma verdadeira coleta de requisitos sobre o projeto, documentação e objetivos do sistema. Segundo o Guia PMBOK®(2013): "Coletar os requisitos é o processo de determinar, documentar e gerenciar as necessidades e requisitos das partes interessadas a fim de atender aos objetivos do projeto." esses dados são muito importantes para o andamento do sistema.

As figuras ilustradas abaixo mostram o módulo Administrador e Funcionário

<span id="page-46-0"></span>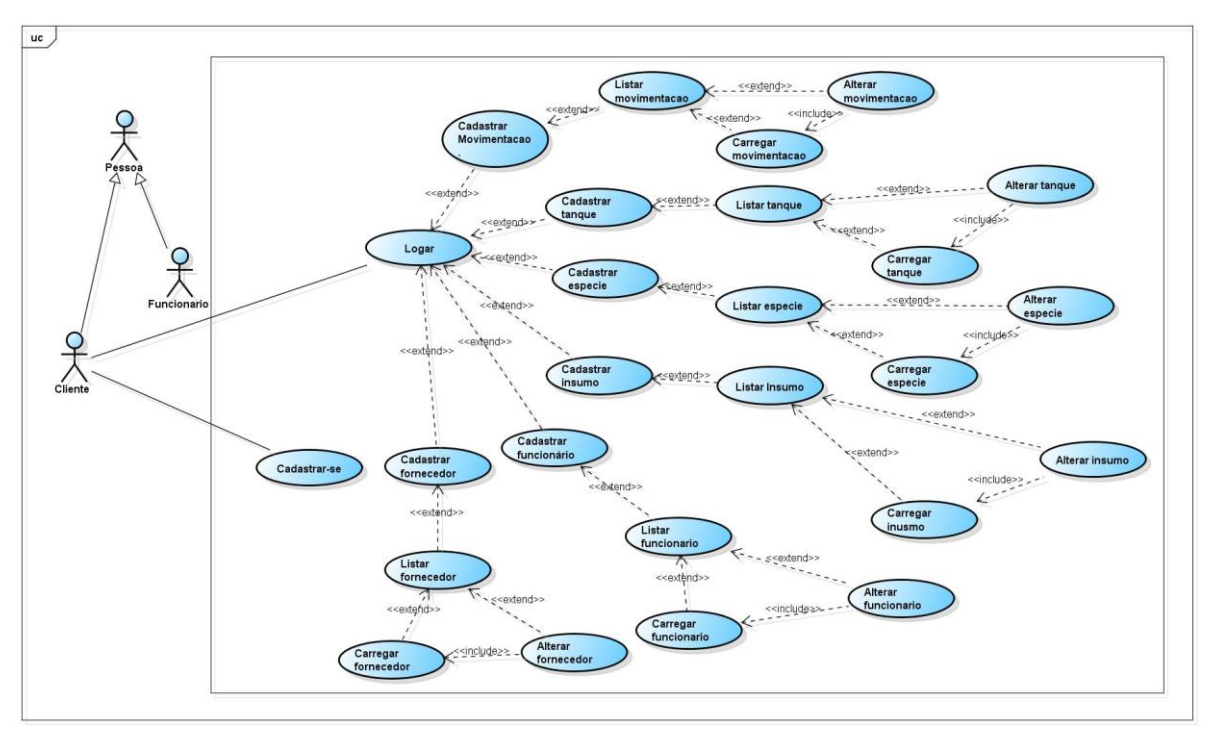

Figura 20. Diagrama de contexto ator Cliente

Fonte: Elaborado pelos autores.

<span id="page-46-1"></span>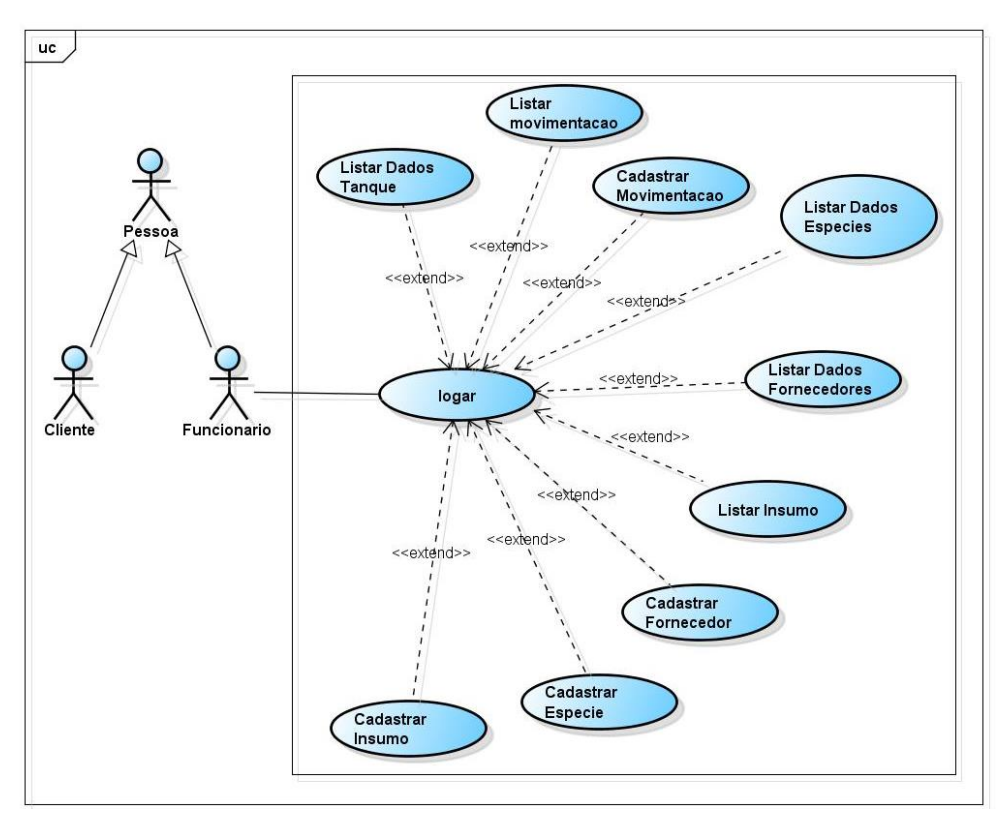

Figura 21. Diagrama de contexto ator Funcionário

Fonte: Elaborado pelos autores.

### **3.5.Diagrama Entidade e Relacionamento**

<span id="page-47-0"></span>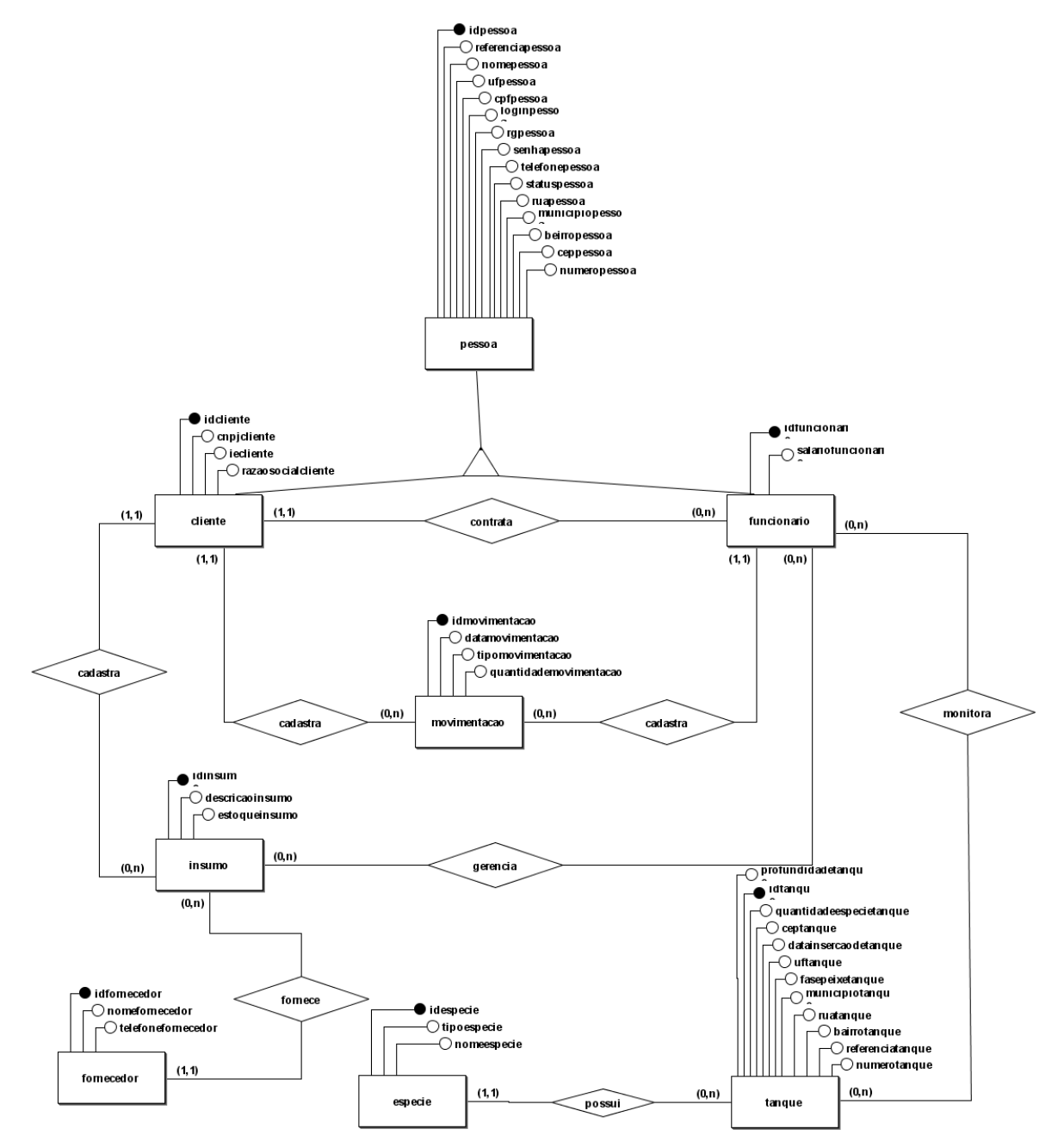

Figura 22. Diagrama Entidade Relacionamento

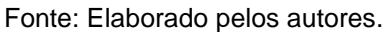

# **CAPÍTULO IV**

### <span id="page-48-1"></span><span id="page-48-0"></span>**4. Análise Orientada a Objeto**

A Análise orientada a objeto é um mapeamento de requisitos, feita para dar continuação no desenvolvimento do sistema, com isso ele faz com que os objetos se interajam formando novas tarefas computacionais. E os objetos servem para fazer tarefas especificas dentro de um software. Essa Análise pode ser considerada também como um processo, no qual um desenvolvedor busca entender e modelar todos os requisitos do sistema que está construindo.

### <span id="page-48-2"></span>**4.1.Diagrama de Classes**

O diagrama de classe é basicamente um mapeio que clareia estruturas de um determinado sistema, pois ele faz um modelo de como vai ficar as classes, atributos e as relações entre os objetos.

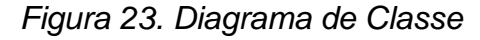

<span id="page-49-0"></span>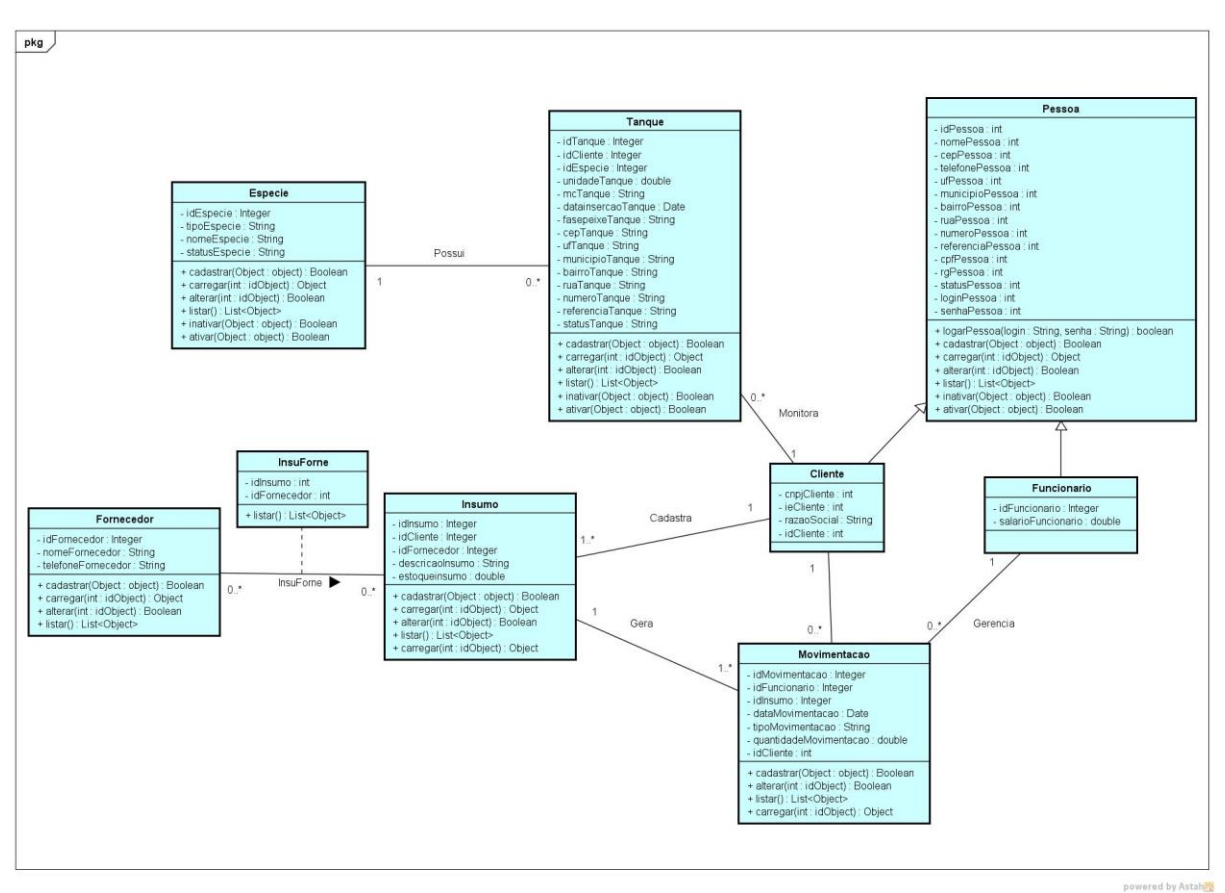

Fonte: Elaborado pelos autores.

### <span id="page-49-1"></span>**4.1.1. Dicionário de Atributos**

O dicionário de atributo tem a finalidade de facilitar os termos que estão sendo usados como atributo. Sendo assim, a programação (desenvolvimento do sistema), de certa forma, fica mais fácil, pois as informações ficam organizadas de uma maneira melhor.

As tabelas abaixo, foram divididas em duas colunas, com a primeira sendo os atributos, logo ao seu lado as descrições de cada atributo com uma linguagem mais simples, para que o entendimento seja fácil.

### **Dicionário de Atributos da Classe Pessoa**

<span id="page-50-0"></span>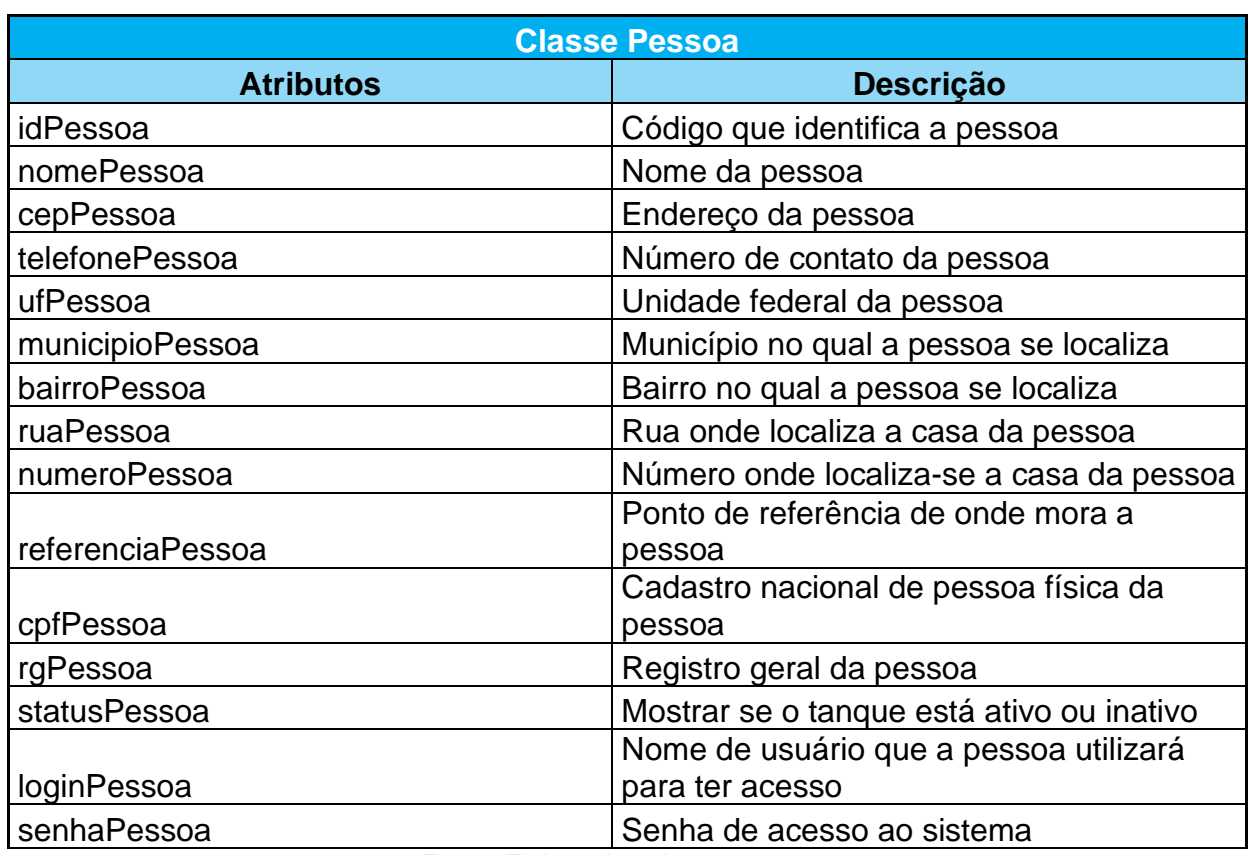

*Quadro 4. Dicionário de atributos da Classe Pessoa.*

Fonte: Elaborado pelos autores.

A Classe Cliente possui apenas os atributos que se diferenciam da Classe Mãe, que é a Classe Pessoa.

# **Dicionário de Atributos da Classe Cliente**

<span id="page-50-1"></span>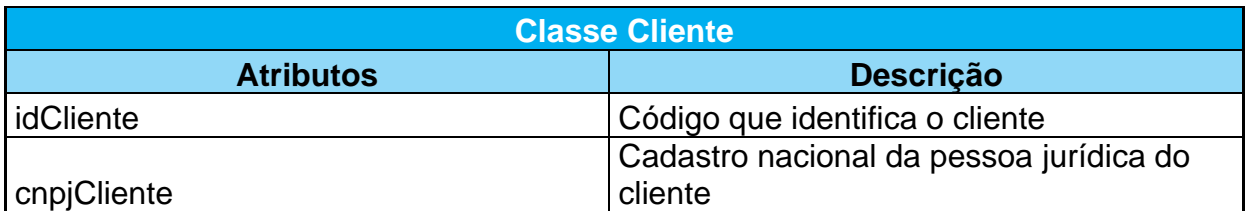

*Quadro 5. Dicionário de atributos da Classe Cliente.*

A tabela abaixo mostra as descrições dos atributos utilizados na Classe

Funcionario.

# **Dicionário de Atributos da Classe Funcionario**

### *Quadro 6. Dicionário de atributos da Classe Funcionario.*

<span id="page-51-0"></span>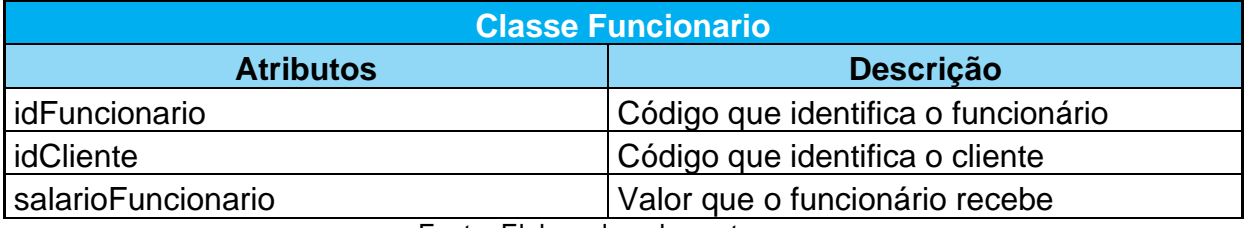

Fonte: Elaborado pelos autores.

A seguir, está a tabela da Classe Tanque, com as respectivas descrições de seus atributos.

# **Dicionário de Atributos da Classe Tanque**

<span id="page-51-1"></span>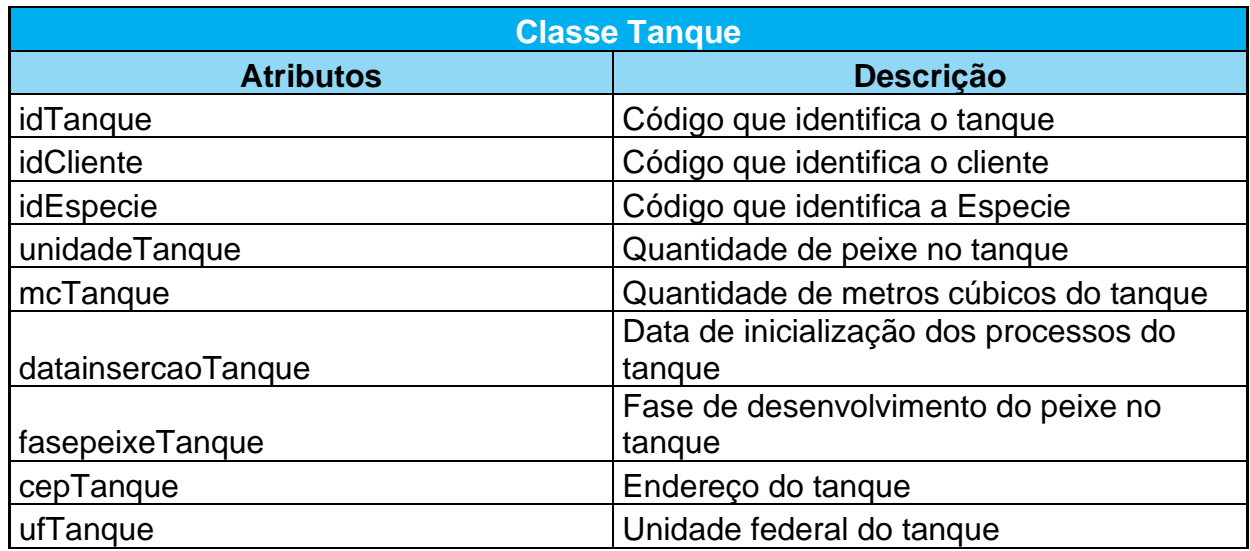

### *Quadro 7. Dicionário de atributos da Classe Tanque.*

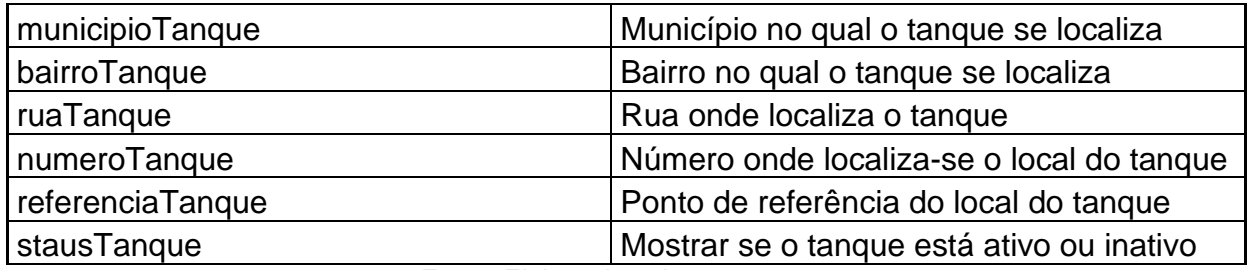

Abaixo está a tabela da Classe Especie com seus atributos e descrições.

### **Dicionário de Atributos da Classe Especie**

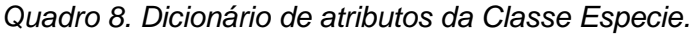

<span id="page-52-0"></span>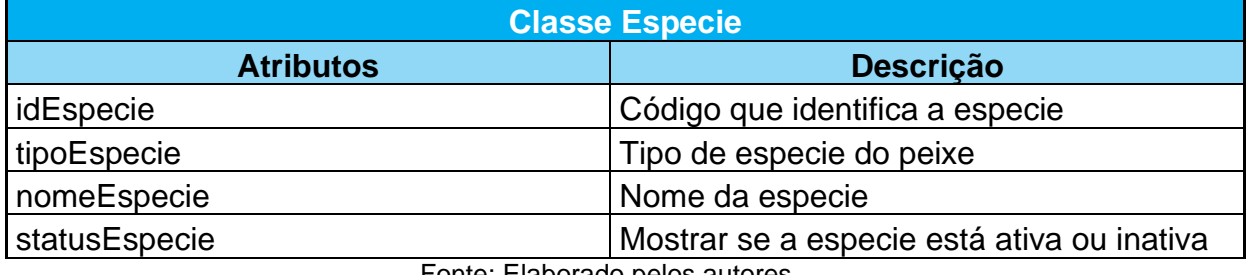

Fonte: Elaborado pelos autores.

A tabela da Classe Movimentacao está listando todos os atributos de movimentação juntamente com suas descrições.

### **Dicionário de Atributos da Classe Movimentacao**

<span id="page-52-1"></span>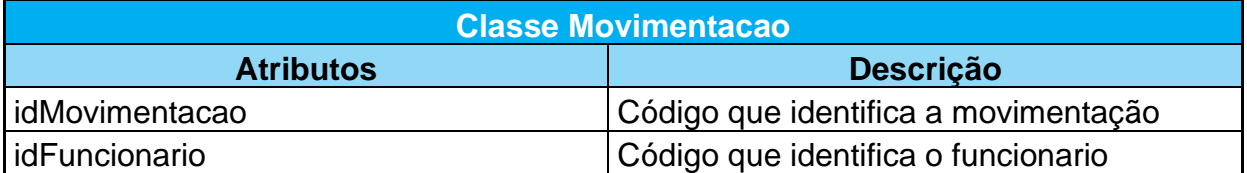

*Quadro 9. Dicionário de atributos da Classe Movimentacao.*

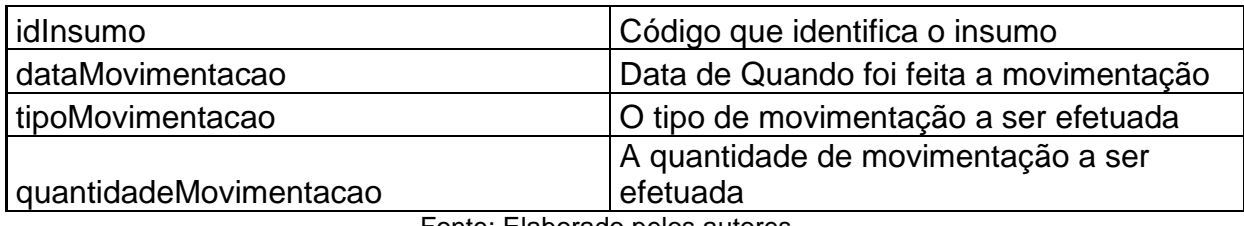

A tabela Insumo está representando a Classe Insumo, mostrando os atributos precisos e as descrições desses.

### **Dicionário de Atributos da Classe Insumo**

*Quadro 10. Dicionário de atributos da Classe Insumo.*

<span id="page-53-0"></span>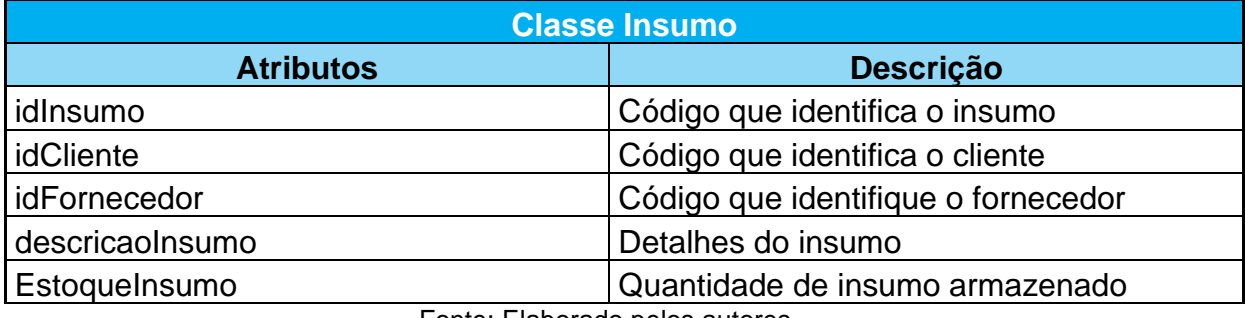

Fonte: Elaborado pelos autores.

A tabela da Classe Fornecedor segue como as demais, com seus atributos e as suas descrições.

### **Dicionário de Atributos da Classe Fornecedor**

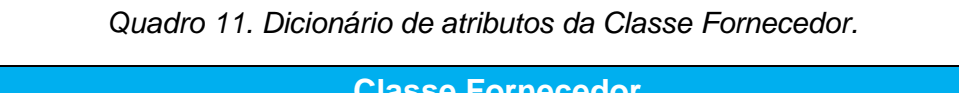

<span id="page-53-1"></span>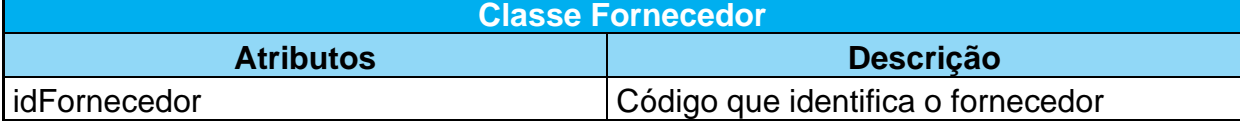

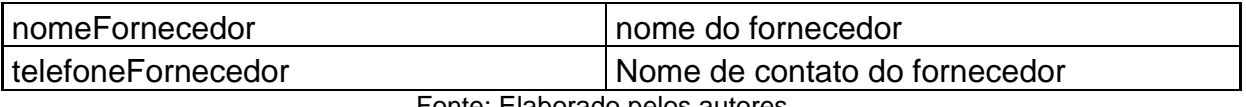

A tabela da Classe InsuForne, é relação da Classe Insumo e da Classe Fornecedor, seguindo com seus atributos e descrições.

### **Dicionário de Atributos da Classe InsuForne**

*Quadro 12. Dicionário de atributos da Classe InsuForne.*

<span id="page-54-0"></span>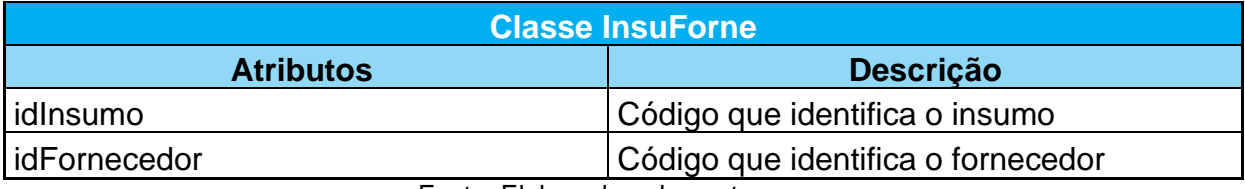

Fonte: Elaborado pelos autores.

# **CAPÍTULO V**

### <span id="page-55-2"></span><span id="page-55-1"></span>**5. Protótipos de Telas**

Essa etapa tem como princípio demonstrar o sistema através da visão dos usuários, exibindo as funcionalidades do sistema. Deste modo, são imagens das páginas na qual o público tem acesso e poderá interagir.

A figura 23 está representando a Index do sistema, ou seja, a tela de início que o usuário tem acesso ao entrar no sistema. Composta por imagens explicativas referente ao tema e aborda as funcionalidades do sistema. No canto superior direito está localizado o login (cliente e funcionário), juntamente ao cadastrar (cliente).

<span id="page-55-0"></span>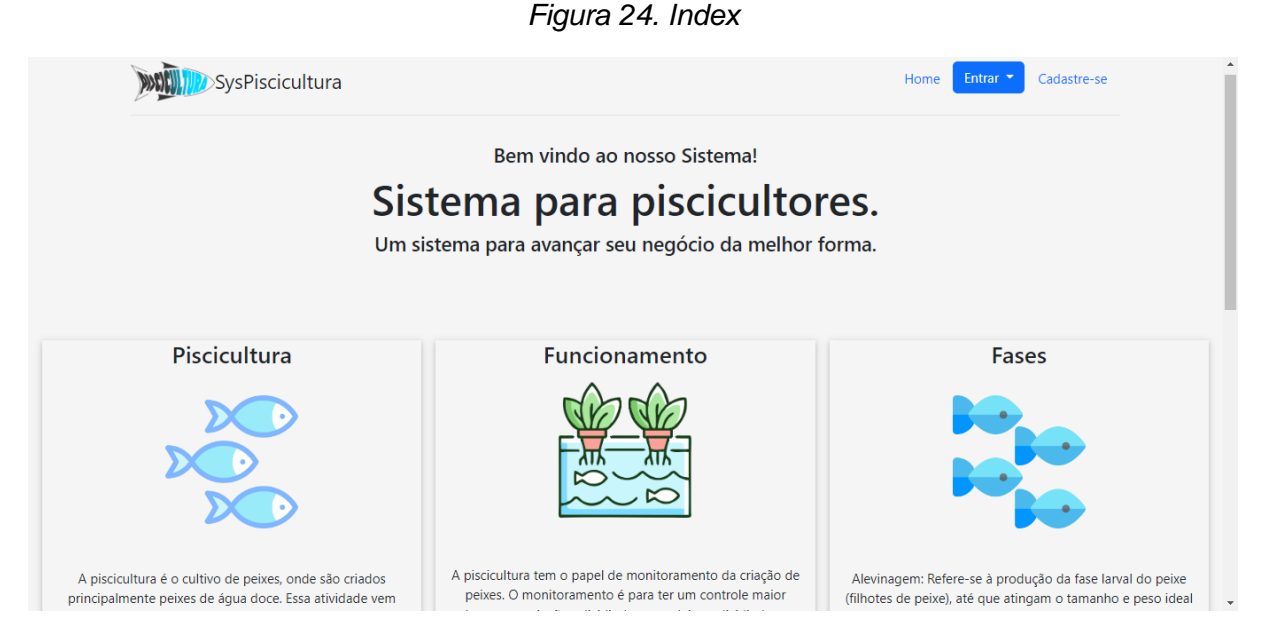

Fonte: Elaborado pelos autores.

#### *Figura 25. Segunda parte da index*

<span id="page-56-0"></span>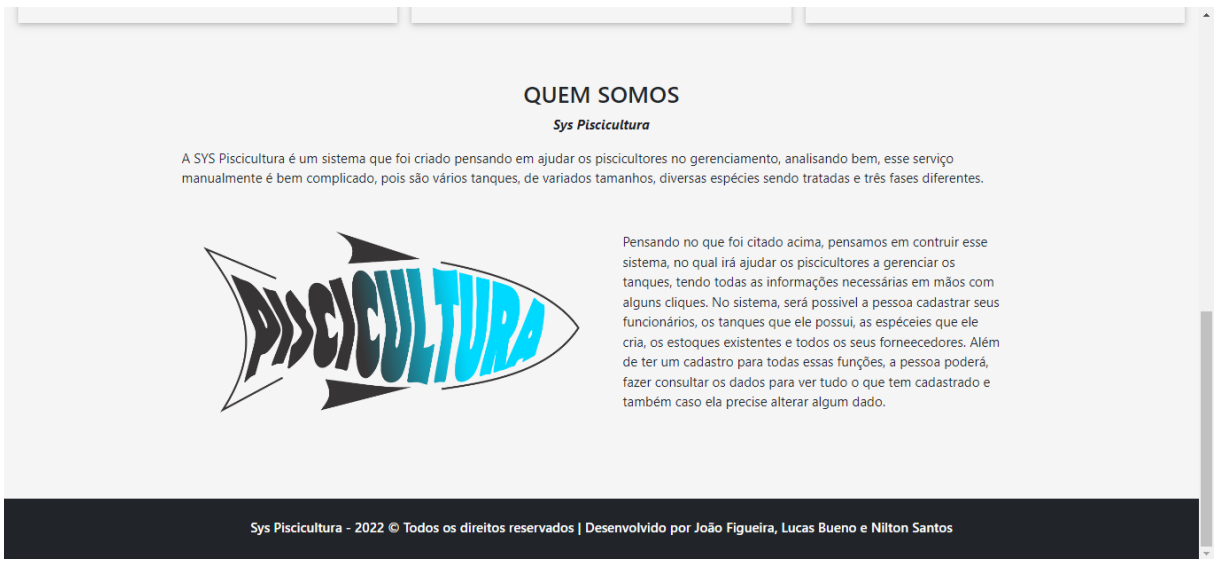

Fonte: Elaborado pelos autores.

<span id="page-56-1"></span>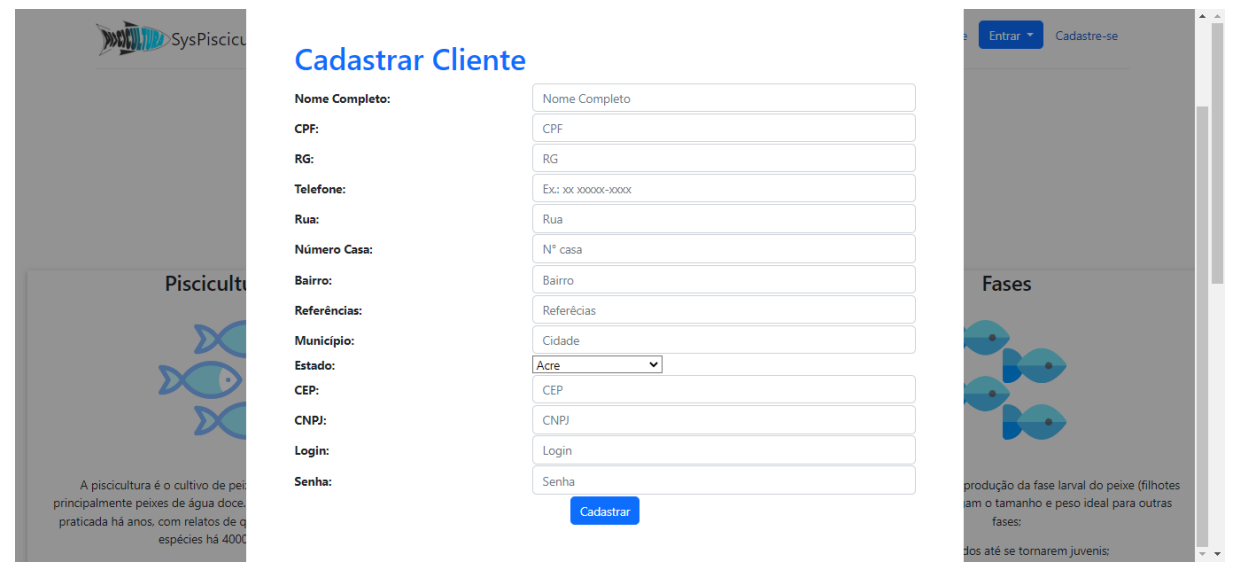

#### *Figura 26. Cadastro de Cliente*

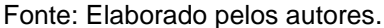

A tela de cadastro do cliente, registrado na Figura 25 é ilustrado os atributos necessários para que o cliente possa realizar seu cadastro, sendo obrigatório o preenchimento de alguns atributos, como por exemplo os dados pessoais (RG, CPF, CNPJ, login, senha, rua, bairro, número da casa, CEP). Desta maneira, no final do cadastro serão salvas no Banco de Dados e o usuário retornará para a tela de login.

Para começar a desfrutar do sistema, a pessoa precisa realizar o login após ser cadastrada, como visto na imagem acima. Na página index, tem a possibilidade de dois logins, sendo eles o login do cliente e o login do funcionário. Abaixo estará a demonstração de como está esses logins.

<span id="page-57-0"></span>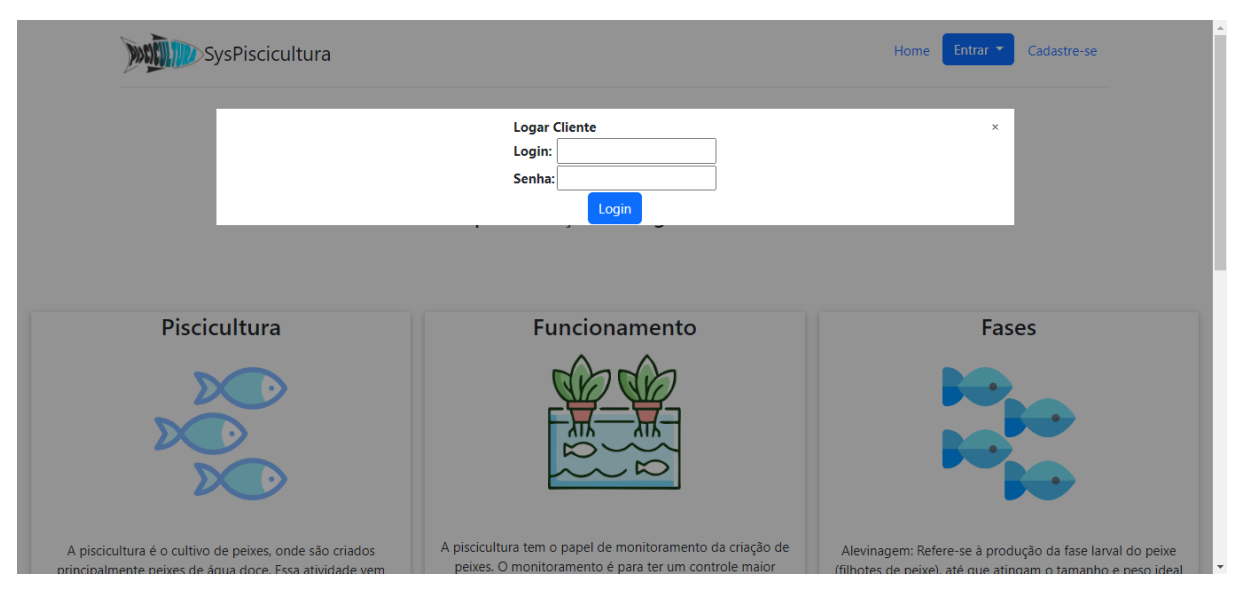

*Figura 27. Login do Cliente*

Fonte: Elaborado pelos autores.

<span id="page-57-1"></span>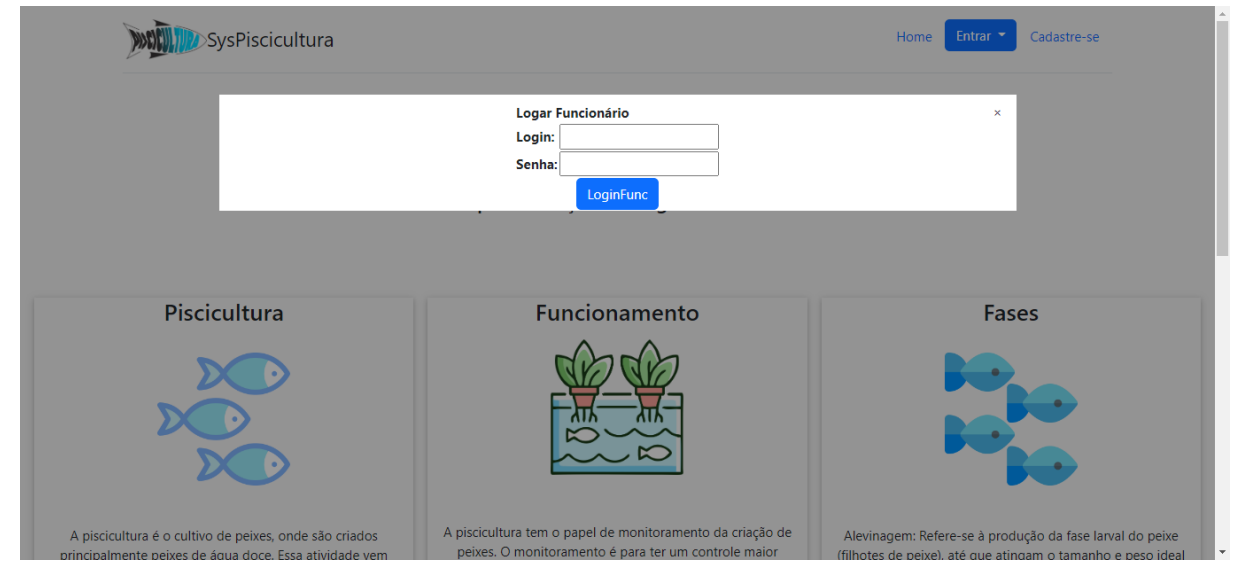

### *Figura 28. Login do Funcionário*

Fonte: Elaborado pelos autores.

Como mostrado na figura, do lado esquerdo da tela tem a opção de fazer o cadastro dos funcionários clientes tanque espécie insumo e o fornecedor. Para ser feito o controle de tudo é necessário o cliente realizar o cadastro.

<span id="page-58-0"></span>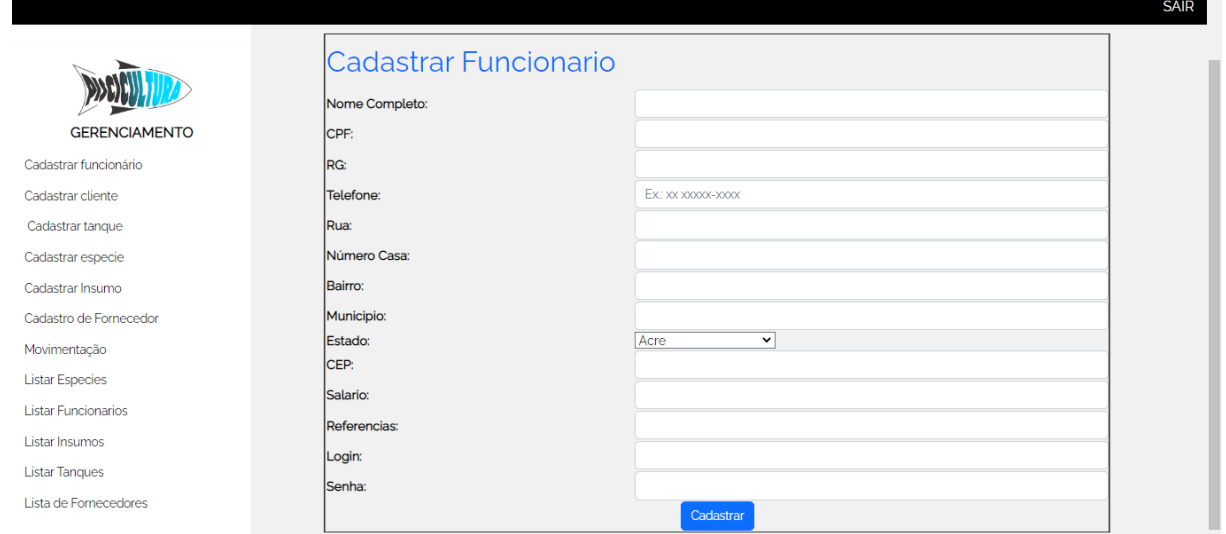

*Figura 29. Cadastrar Funcionário*

Fonte: Elaborado pelos autores.

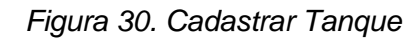

<span id="page-58-1"></span>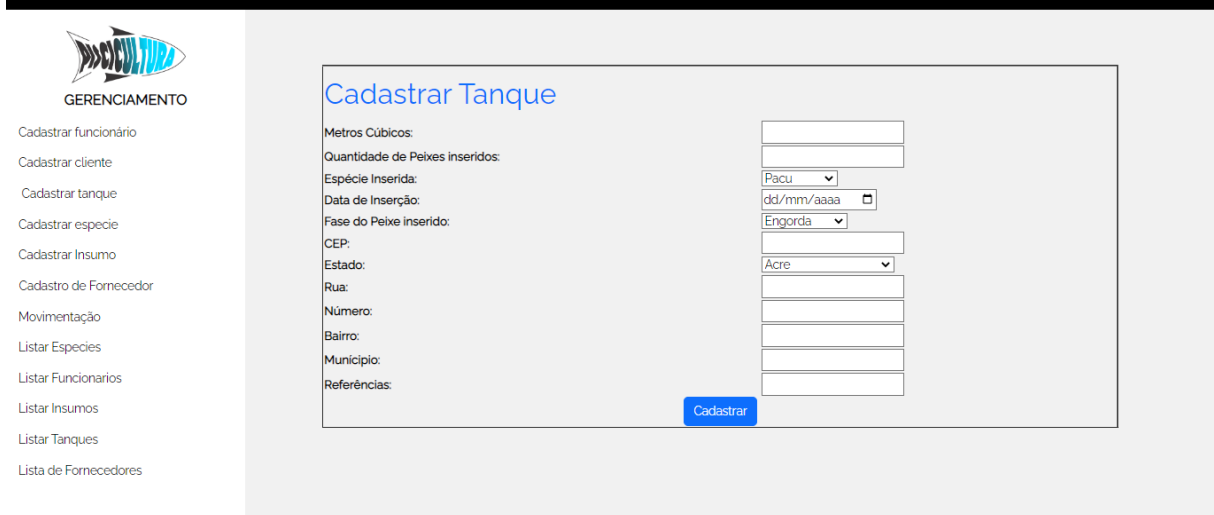

Fonte: Elaborado pelos autores.

**AID** 

*Figura 31. Cadastrar Espécie*

<span id="page-59-0"></span>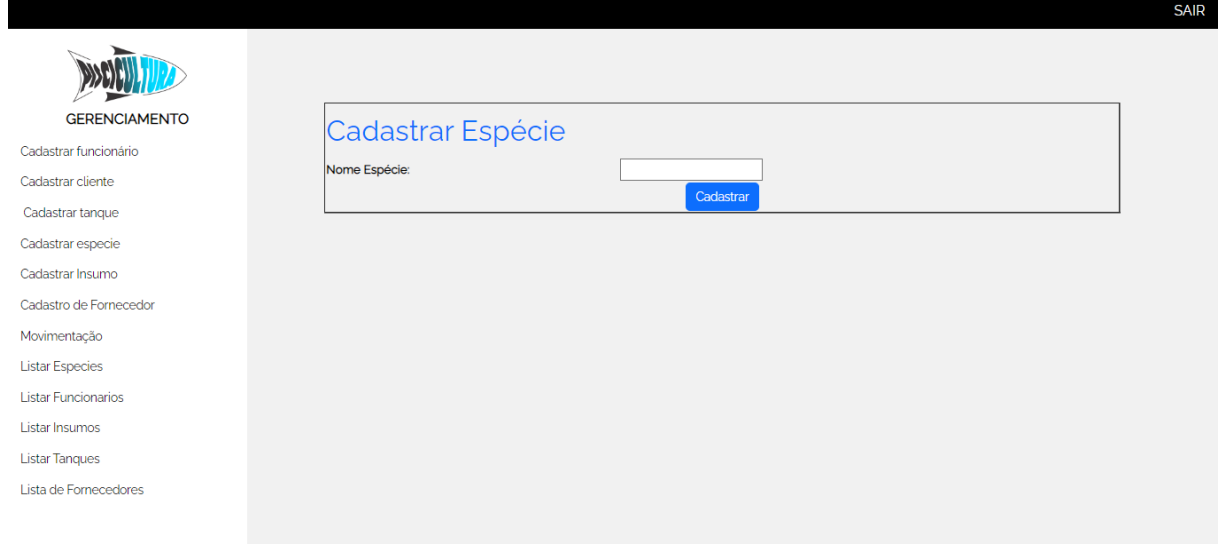

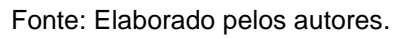

*Figura 32. Cadastrar Insumo*

<span id="page-59-1"></span>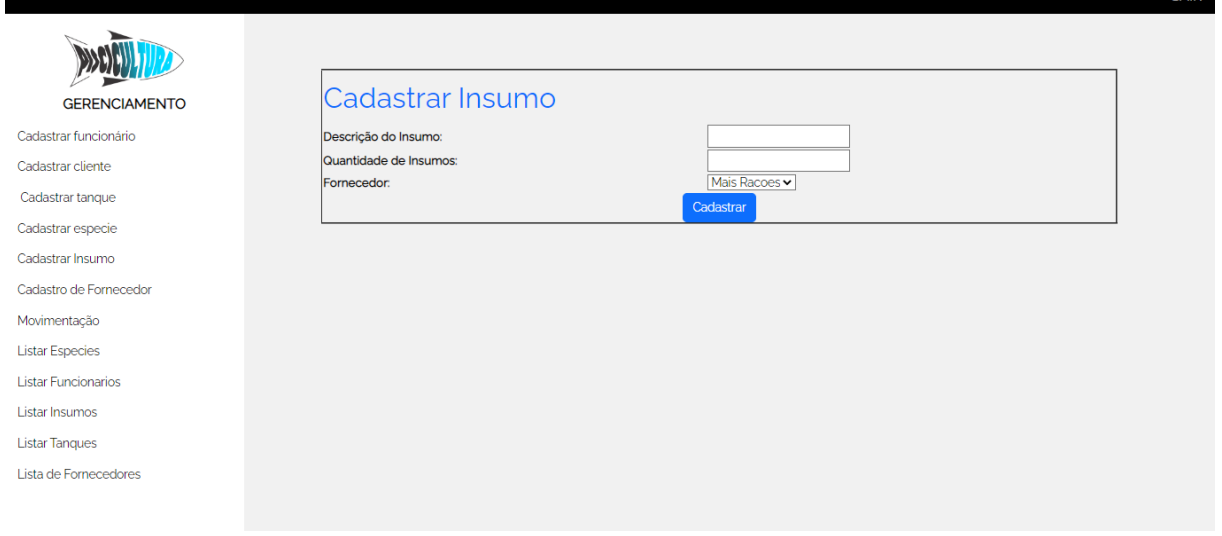

Fonte: Elaborado pelos autores.

**SAID** 

### *Figura 33. Cadastrar Fornecedor*

<span id="page-60-0"></span>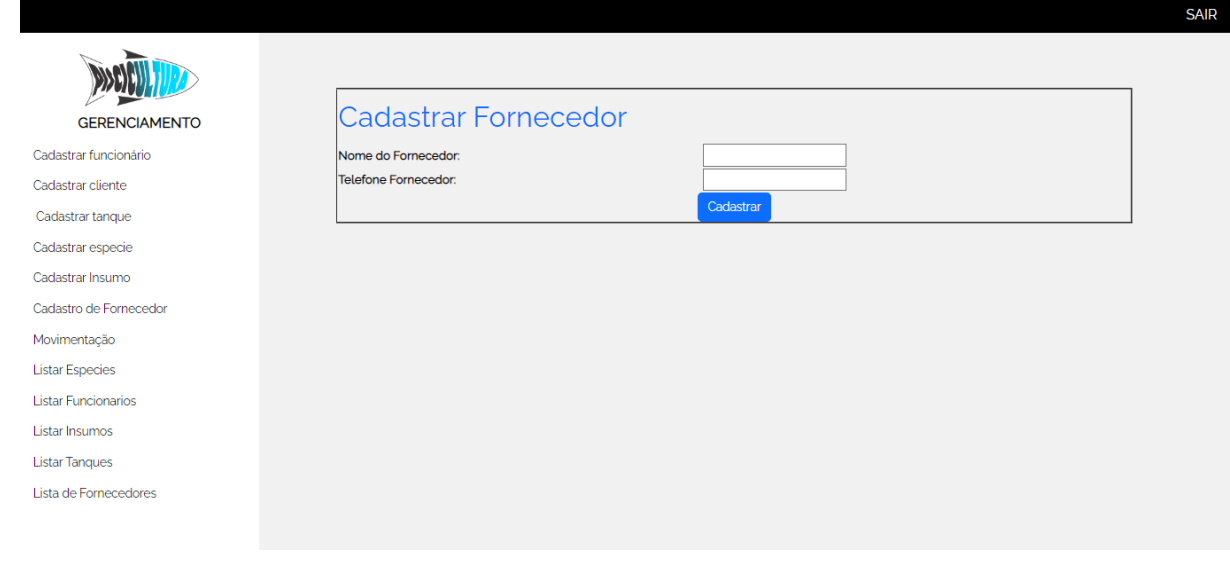

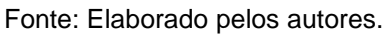

*Figura 34. Movimentação*

<span id="page-60-1"></span>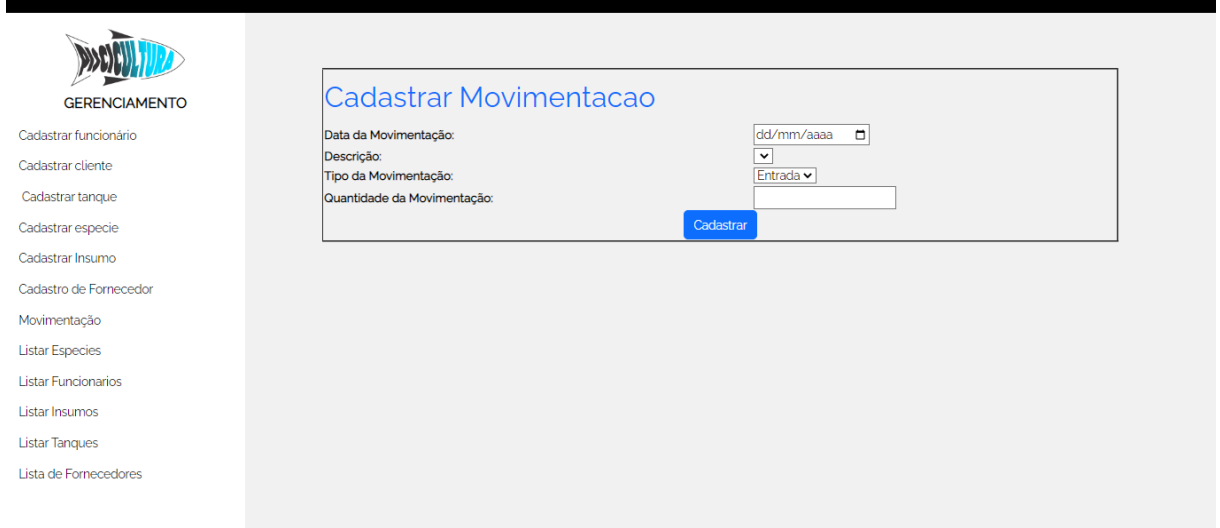

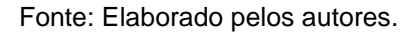

Logo após os cadastros, o usuário tem a opção de listar tudo que foi cadastrado como o fornecedor, insumo, espécie, tanque, funcionário. Assim ele ficara por dentro de todo o seu estoque.

**SAID** 

# *Figura 35. Listar Espécies*

<span id="page-61-0"></span>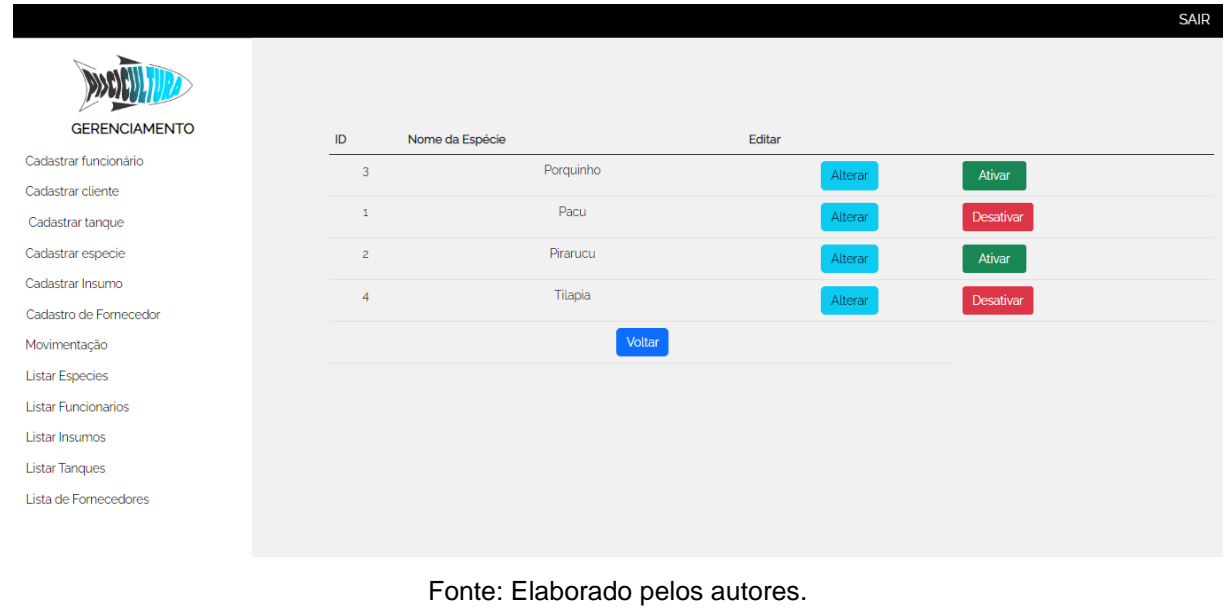

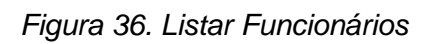

<span id="page-61-1"></span>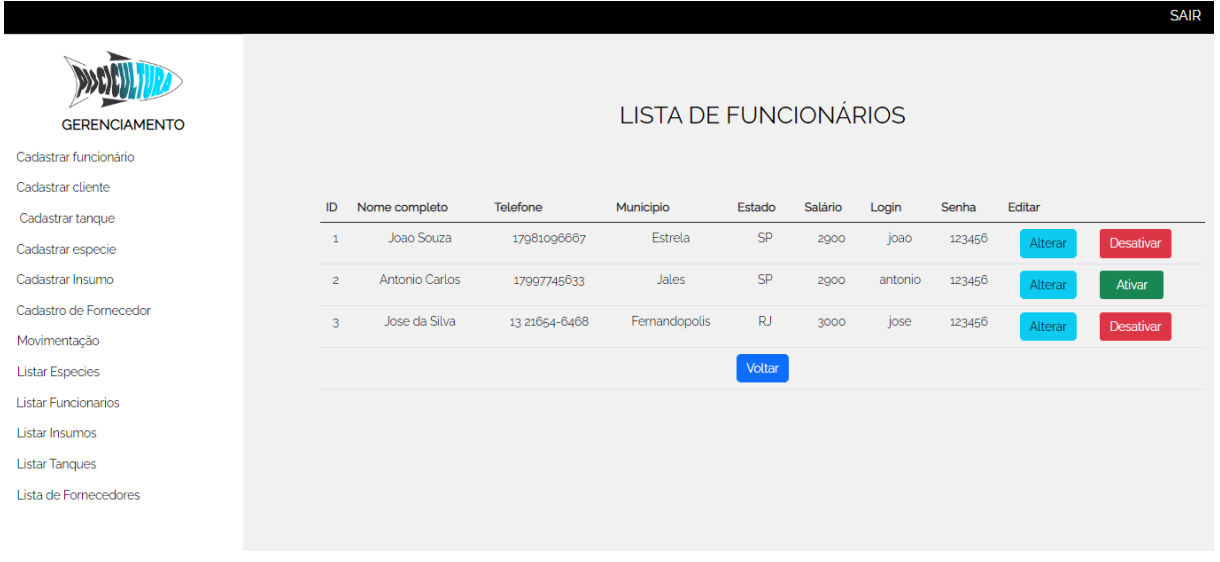

Fonte: Elaborado pelos autores.

# *Figura 37. Listar Insumos*

<span id="page-62-0"></span>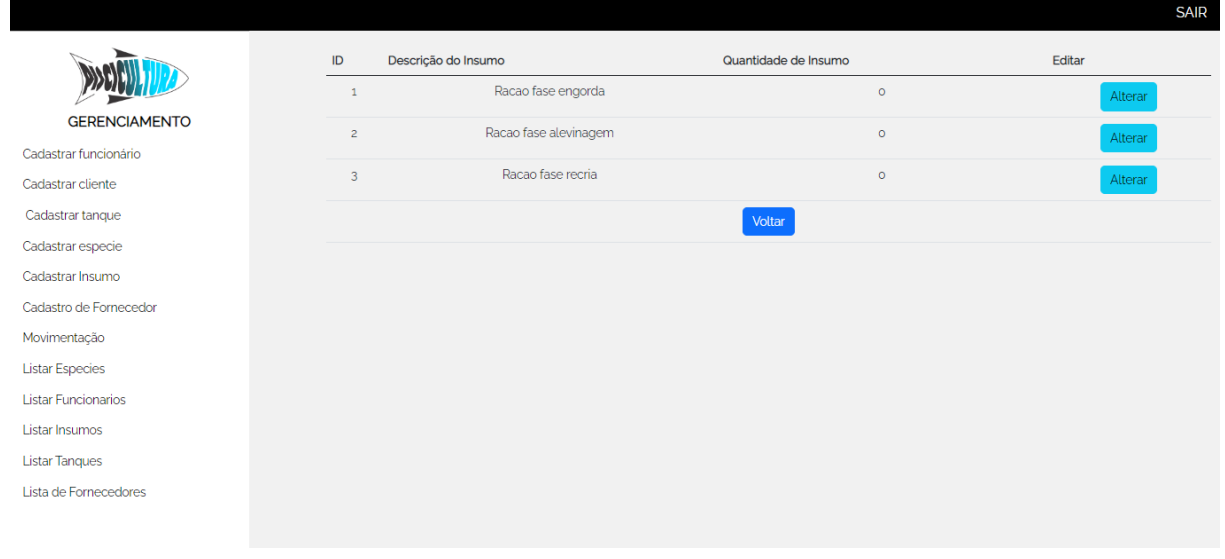

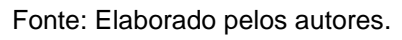

# *Figura 38. Listar Tanques*

<span id="page-62-1"></span>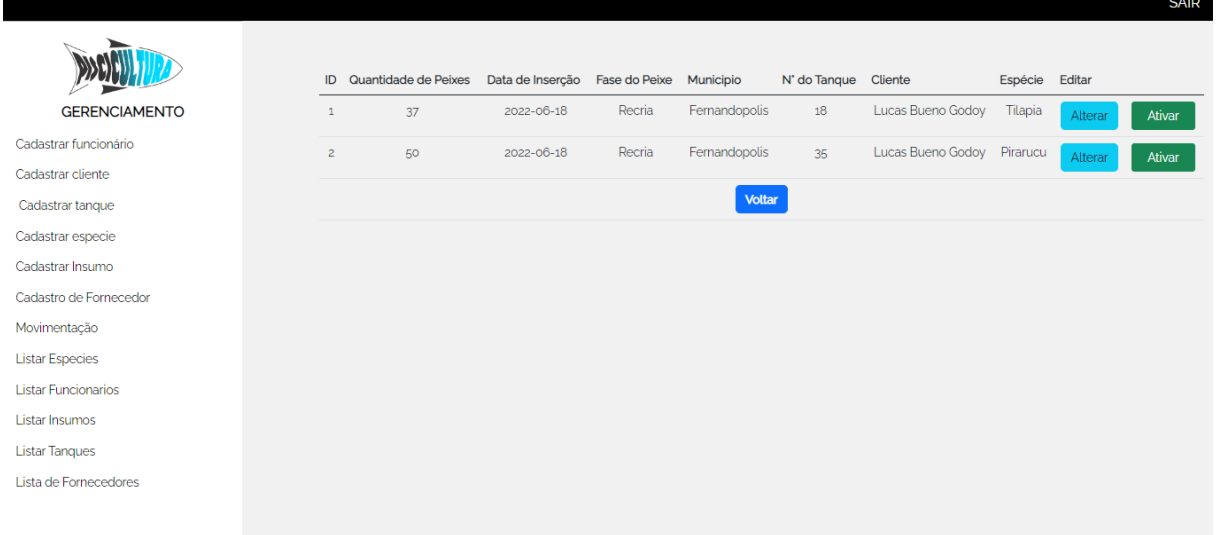

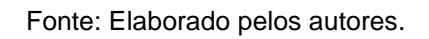

### *Figura 39. Listar Fornecedores*

<span id="page-63-0"></span>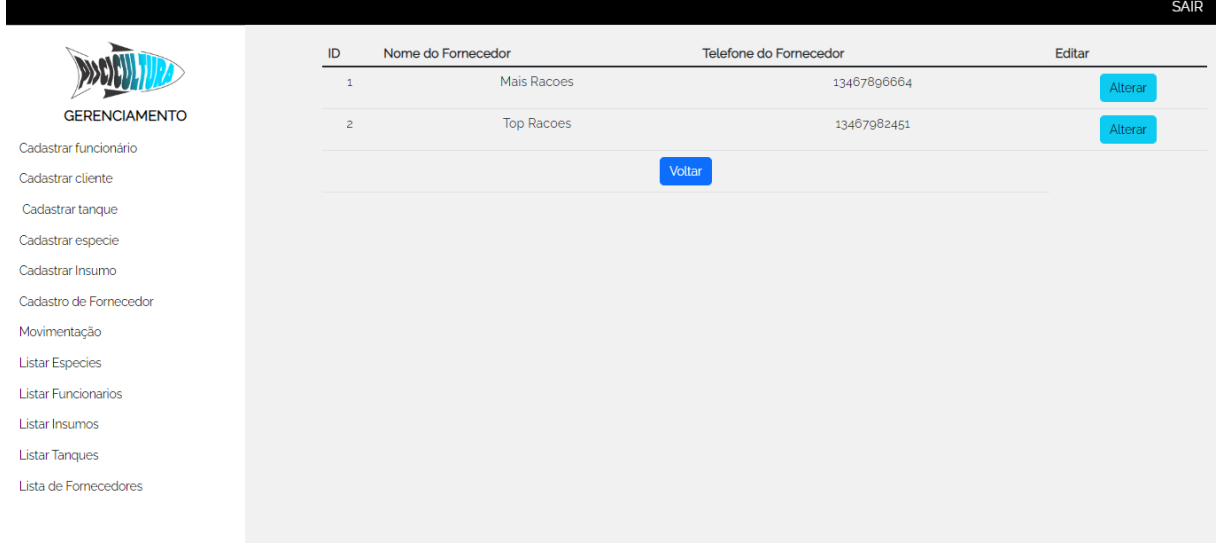

Fonte: Elaborado pelos autores.

Após fazer a listagem, o cliente e os funcionários terão um botão com a funcionalidade de alterar, ao apertar irá carregar todas as informações cadastradas os dados cadastrados no sistema. Dessa forma, caso ocorra de algum funcionário mudar de casa, ou algum tanque trocar a espécie ou a fase, basta apenas apertar no botão alterar, e reajustar esses dados. A seguir, as figuras mostrarão todos os alterar que possui no sistema Sys Piscicultura.

#### *Figura 40. Alterar Espécies*

<span id="page-63-1"></span>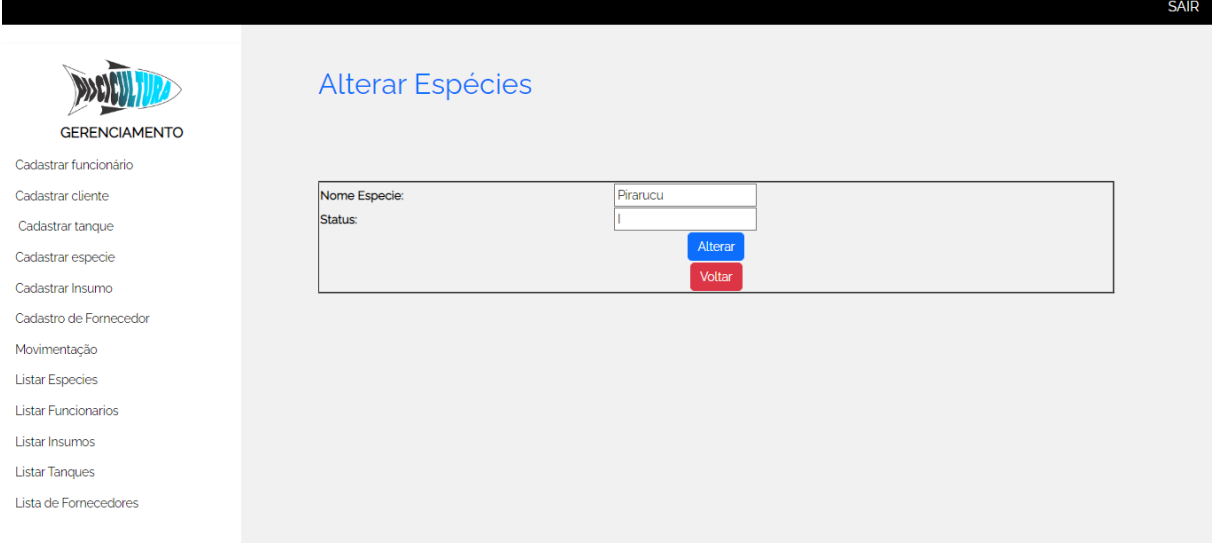

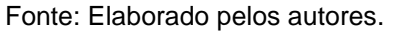

*Figura 41. Alterar Funcionário*

<span id="page-64-0"></span>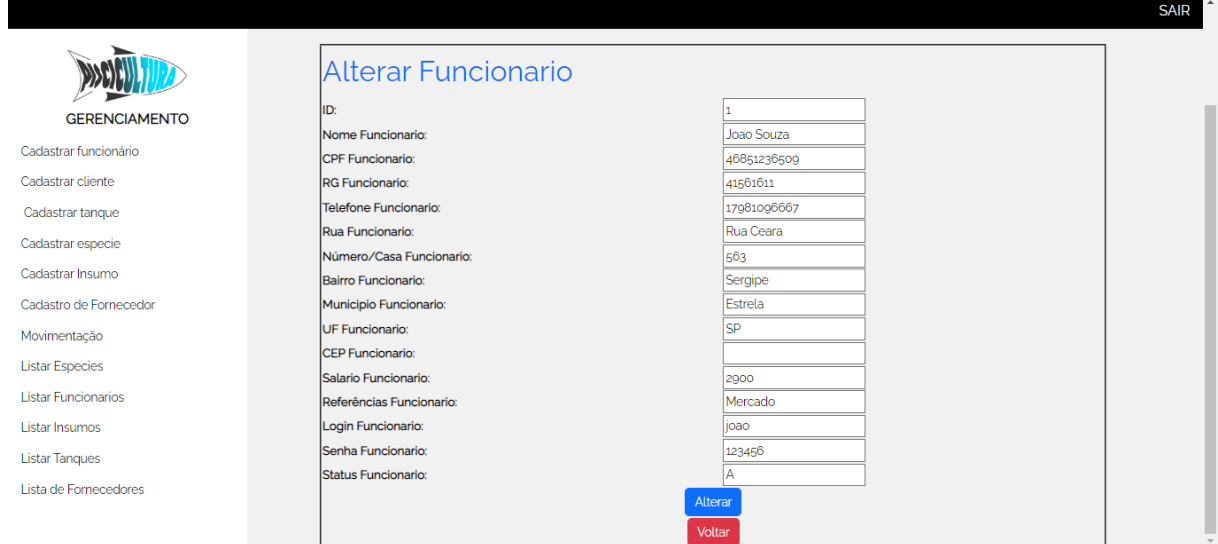

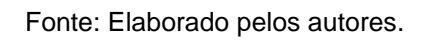

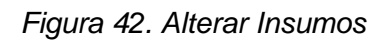

<span id="page-64-1"></span>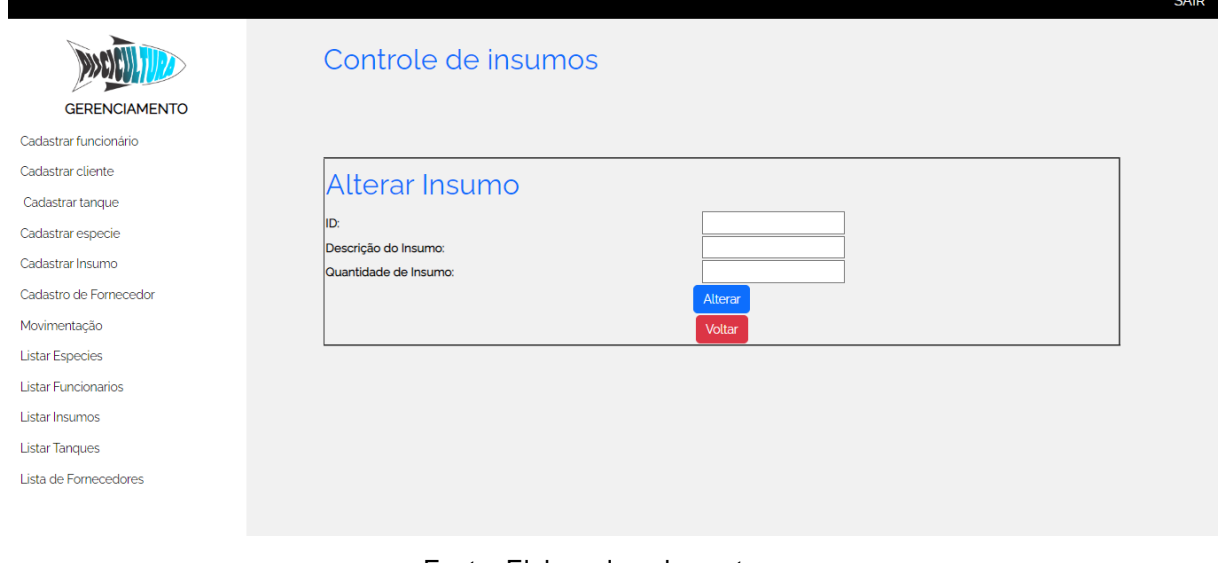

Fonte: Elaborado pelos autores.

*Figura 43. Alterar Tanque*

<span id="page-65-0"></span>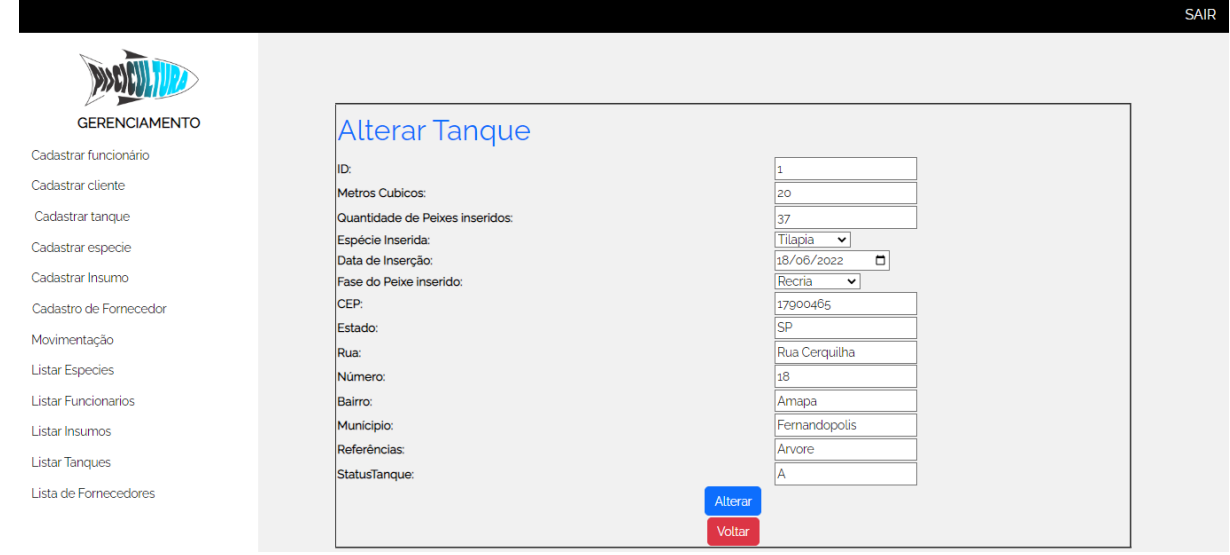

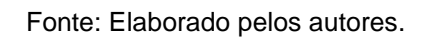

### *Figura 44. Alterar Fornecedor*

<span id="page-65-1"></span>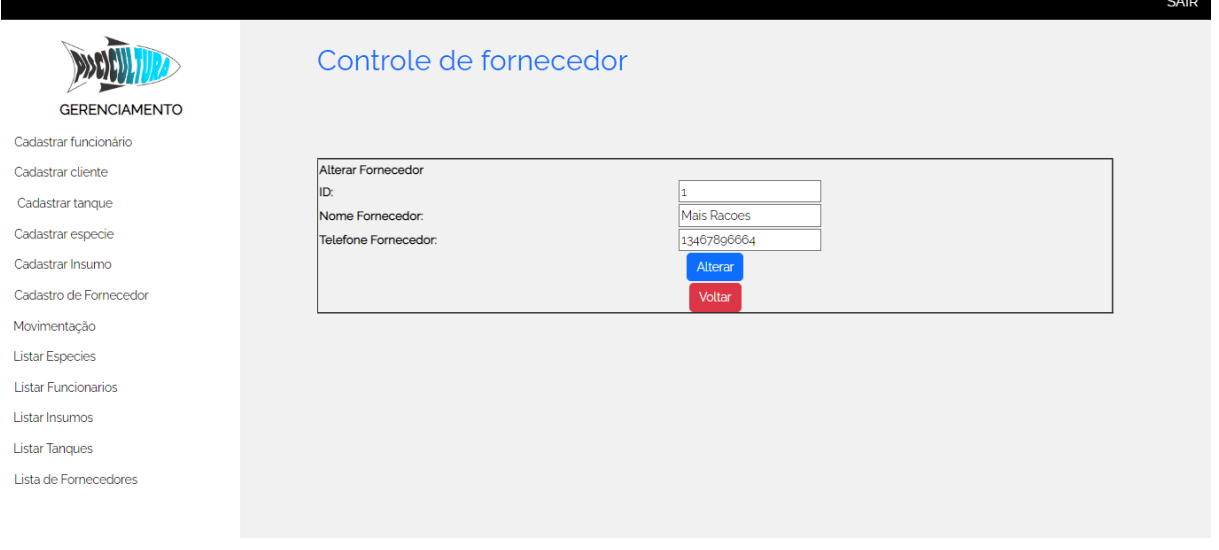

Fonte: Elaborado pelos autores.

# **CAPÍTULO VI**

### <span id="page-66-1"></span><span id="page-66-0"></span>**6. Tecnologias utilizadas**

As consultas por livros e jornais são bastante importantes, pois ajudam com diversas informações, mas as tecnologias que temos em mãos, que foram e estão sendo utilizadas durante todo o trabalho, está influenciando ainda mais, de uma forma positiva, já que nem todos os livros que precisamos, seja fácil de encontrar. Sendo assim, na maior parte do projeto, foi realizado por meio dos recursos que a tecnologia nos trouxe.

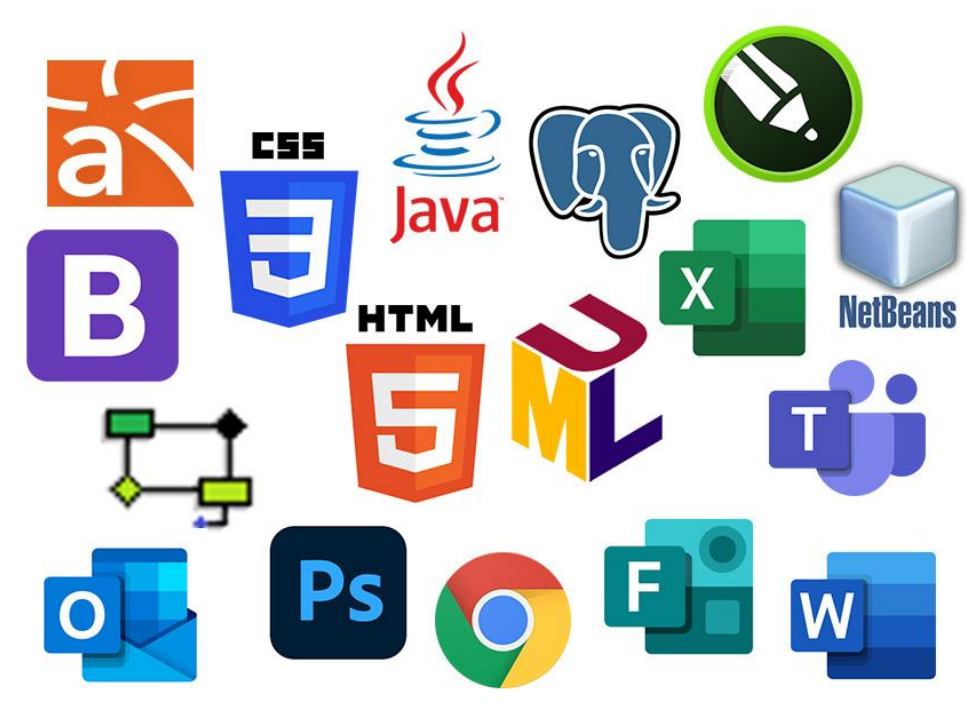

Figura 7 Softwares Utilizados

Fonte: Elaborado pelos autores

#### <span id="page-67-0"></span>**6.1.Tecnologias utilizadas para a documentação**

Para o desenvolvimento de documentos de escrita do trabalho, foi utilizado como recursos tecnológicos, o *Microsoft Word*, para criar, editar e formatar toda a escrita, o *Google Chrome* para que fossem realizados escolha do tema e diversos tipos de pesquisas como por exemplo a pesquisa bibliográfica, que ajudou a achar explicações sobre o problema nas pisciculturas através de um livro online. Junto com a pesquisa citada anteriormente, também teve a pesquisa documental, que foi feita com o intuito de complementar informações da pesquisa bibliográfica e por fim teve a pesquisa quantitativa que foi essencial para coletar informações calculáveis para aplicá-las no sistema desenvolvido.

#### <span id="page-67-1"></span>**6.2.Tecnologias utilizadas para a programação**

Foram empregues o uso de softwares para que a parte prática se originasse. O programa mais usado foi o *NetBeans*, com ele foi possível dar início no back-end (estrutura que possibilita a operação do sistema) e front-end (parte visual), para construir essas duas partes, foram utilizadas as linguagens de programações como por exemplo, HTML, CSS, Bootstrap, Java Script e Java. O *pgAdmin III*, foi o responsável por ajudar na construção do banco de dados do sistema, assim como, para a ligação do banco com o sistema. Através do aplicativo *Astah*, foi-se realizados o Diagrama de Caso de Uso e o Diagrama de Classe. Por fim, a utilização da ferramenta BrModelo, foi importante para que fosse criado o Modelo Conceitual.

### <span id="page-67-2"></span>**6.3.Tecnologias utilizadas para criação e edição de imagens**

Para a criação da logo foi utilizada a ferramenta *Corel Draw*, com ela foi possível vetorizar imagens, definir as cores, e diversos rascunhos de logo para que fosse decidido pelo grupo qual seria utilizada.

### **CONSIDERAÇÕES FINAIS**

Todo esse projeto teve seu desenvolvimento da criação da documentação e desenvolvimento do sistema web, o software superou as nossas expectativas, principalmente com relação a implementação, e o resultado final. A Expectativa é que a SysPiscicultura atenda às necessidades do trabalhadores e que eles possam ter um maior controle na produção de peixe. Grupo viu que ainda não existiam muitos sistemas que atendiam as necessidades dos piscicultores no controle das suas criações, com isso pensamos em fazer esse software com o intuito de facilitar o trabalho desses trabalhadores.

O interesse do grupo é dar prosseguimento ao projeto trazendo melhorias, como controlar o PH da água, controlar de uma forma mais precisa a quantidade de peixes dentro do tanque. O projeto foi essencial para o crescimento pessoal de cada um do grupo, já que os integrantes do grupo não tinham muito conhecimento sobre o tema, e isso foi muito bom para o crescimento do conhecimento pessoal, e profissional de cada integrante.

### **REFERÊNCIAS BIBLIOGRÁFICAS**

ACERVO LIMA. **Diferença entre análise estruturada e orientada a objetos** Disponível em:< [Diferença entre Análise Estruturada e Orientada a Objetos –](https://acervolima.com/diferenca-entre-analise-estruturada-e-orientada-a-objetos/#:~:text=A%20An%C3%A1lise%20Orientada%20a%20Objetos%20%28OOA%29%20%C3%A9%20a,entende%20e%20modela%20todos%20os%20requisitos%20do%20sistema.) Acervo [Lima>](https://acervolima.com/diferenca-entre-analise-estruturada-e-orientada-a-objetos/#:~:text=A%20An%C3%A1lise%20Orientada%20a%20Objetos%20%28OOA%29%20%C3%A9%20a,entende%20e%20modela%20todos%20os%20requisitos%20do%20sistema.)Acesso em: maio,2022.

### AQUACULTURE BRASIL. **Circulação vertical na piscicultura em tanque-rede de ambientes tropicais e semiárido**. Disponível

em:[<https://www.aquaculturebrasil.com/artigo/117/circulacao-vertical-na-piscicultura](https://www.aquaculturebrasil.com/artigo/117/circulacao-vertical-na-piscicultura-em-tanque-rede-de-ambientes-tropicais-e-semiarido#:~:text=A%20piscicultura%20em%20tanques-rede%20%C3%A9%20uma%20das%20modalidades,de%20produ%C3%A7%C3%A3o%20que%20ocorre%20diretamente%20no%20corpo%20h%C3%ADdrico)[em-tanque-rede-de-ambientes-tropicais-e-](https://www.aquaculturebrasil.com/artigo/117/circulacao-vertical-na-piscicultura-em-tanque-rede-de-ambientes-tropicais-e-semiarido#:~:text=A%20piscicultura%20em%20tanques-rede%20%C3%A9%20uma%20das%20modalidades,de%20produ%C3%A7%C3%A3o%20que%20ocorre%20diretamente%20no%20corpo%20h%C3%ADdrico)

[semiarido#:~:text=A%20piscicultura%20em%20tanques-](https://www.aquaculturebrasil.com/artigo/117/circulacao-vertical-na-piscicultura-em-tanque-rede-de-ambientes-tropicais-e-semiarido#:~:text=A%20piscicultura%20em%20tanques-rede%20%C3%A9%20uma%20das%20modalidades,de%20produ%C3%A7%C3%A3o%20que%20ocorre%20diretamente%20no%20corpo%20h%C3%ADdrico)

[rede%20%C3%A9%20uma%20das%20modalidades,de%20produ%C3%A7%C3%A](https://www.aquaculturebrasil.com/artigo/117/circulacao-vertical-na-piscicultura-em-tanque-rede-de-ambientes-tropicais-e-semiarido#:~:text=A%20piscicultura%20em%20tanques-rede%20%C3%A9%20uma%20das%20modalidades,de%20produ%C3%A7%C3%A3o%20que%20ocorre%20diretamente%20no%20corpo%20h%C3%ADdrico) [3o%20que%20ocorre%20diretamente%20no%20corpo%20h%C3%ADdrico>](https://www.aquaculturebrasil.com/artigo/117/circulacao-vertical-na-piscicultura-em-tanque-rede-de-ambientes-tropicais-e-semiarido#:~:text=A%20piscicultura%20em%20tanques-rede%20%C3%A9%20uma%20das%20modalidades,de%20produ%C3%A7%C3%A3o%20que%20ocorre%20diretamente%20no%20corpo%20h%C3%ADdrico)Acesso em: abril,2022.

BRASIL ESCOLA. **Piscicultura auto-sustentável**. Disponível em: [<https://meuartigo.brasilescola.uol.com.br/biologia/piscicultura-autosustentavel.htm>](https://meuartigo.brasilescola.uol.com.br/biologia/piscicultura-autosustentavel.htm) Acesso em: novembro,2021;

### BRASIL ESCOLA. **Piscicultura auto-sustentável.** Disponível em:[<https://meuartigo.brasilescola.uol.com.br/biologia/piscicultura](https://meuartigo.brasilescola.uol.com.br/biologia/piscicultura-autosustentavel.htm)[autosustentavel.htm>](https://meuartigo.brasilescola.uol.com.br/biologia/piscicultura-autosustentavel.htm) Acesso em: novembro,2021;

CEA. **Avaliação dos parâmetros de qualidade da água (pag. 12).** Disponível em:[<https://cea.blv.ifmt.edu.br/media/filer\\_public/97/1e/971e266e-808d-4754-986c-](https://cea.blv.ifmt.edu.br/media/filer_public/97/1e/971e266e-808d-4754-986c-63539221f8ff/paulo_henrique_aparecido_serafim.pdf)[63539221f8ff/paulo\\_henrique\\_aparecido\\_serafim.pdf>](https://cea.blv.ifmt.edu.br/media/filer_public/97/1e/971e266e-808d-4754-986c-63539221f8ff/paulo_henrique_aparecido_serafim.pdf)Acesso em: novembro,2021;

### ENGEPESCA. **Problemas na piscicultura: entenda como as pragas podem prejudicar a produção**. Disponível em:

[<https://www.engepesca.com.br/post/problemas-na-piscicultura-entenda-como-as](https://www.engepesca.com.br/post/problemas-na-piscicultura-entenda-como-as-pragas-podem-prejudicar-a-producao)[pragas-podem-prejudicar-a-producao>](https://www.engepesca.com.br/post/problemas-na-piscicultura-entenda-como-as-pragas-podem-prejudicar-a-producao) Acesso em: dezembro,2021

EQUIPE SNA. **Produção de peixes em 2020 atinge quase 803 mil toneladas no Brasil.** [S. l.], 22 fev. 2021. Disponível em: https://www.sna.agr.br/producao-depeixes-em-2020-atinge-803-mil-toneladas-no-brasil/ Acesso em: 28 nov. 2021.

### FUTURA EXPRESS. **O que é tipografia.** Disponível em:

[<https://www.futuraexpress.com.br/blog/o-que-e-tipografia/>](https://www.futuraexpress.com.br/blog/o-que-e-tipografia/) Acesso em: junho, 2022.

### GLOBO RURAL. **Com mercado aquecido e alta nas exportações, piscicultura projeta crescimento em 2020**. Disponível em:

[<https://revistagloborural.globo.com/Noticias/Criacao/Peixe/noticia/2020/08/com](https://revistagloborural.globo.com/Noticias/Criacao/Peixe/noticia/2020/08/com-mercado-aquecido-e-alta-nas-exportacoes-piscicultura-projeta-crescimento-em-2020.html#:~:text=Por%20isso%2C%20Medeiros%20acredita%20que%20a%20piscicultura%20nacional,crescimento%29%20%C3%A9%20garantido%20pelos%20peixes%20que%20est%C3%A3o%20)[mercado-aquecido-e-alta-nas-exportacoes-piscicultura-projeta-crescimento-em-](https://revistagloborural.globo.com/Noticias/Criacao/Peixe/noticia/2020/08/com-mercado-aquecido-e-alta-nas-exportacoes-piscicultura-projeta-crescimento-em-2020.html#:~:text=Por%20isso%2C%20Medeiros%20acredita%20que%20a%20piscicultura%20nacional,crescimento%29%20%C3%A9%20garantido%20pelos%20peixes%20que%20est%C3%A3o%20)[2020.html#:~:text=Por%20isso%2C%20Medeiros%20acredita%20que%20a%20pisci](https://revistagloborural.globo.com/Noticias/Criacao/Peixe/noticia/2020/08/com-mercado-aquecido-e-alta-nas-exportacoes-piscicultura-projeta-crescimento-em-2020.html#:~:text=Por%20isso%2C%20Medeiros%20acredita%20que%20a%20piscicultura%20nacional,crescimento%29%20%C3%A9%20garantido%20pelos%20peixes%20que%20est%C3%A3o%20) [cultura%20nacional,crescimento%29%20%C3%A9%20garantido%20pelos%20peixe](https://revistagloborural.globo.com/Noticias/Criacao/Peixe/noticia/2020/08/com-mercado-aquecido-e-alta-nas-exportacoes-piscicultura-projeta-crescimento-em-2020.html#:~:text=Por%20isso%2C%20Medeiros%20acredita%20que%20a%20piscicultura%20nacional,crescimento%29%20%C3%A9%20garantido%20pelos%20peixes%20que%20est%C3%A3o%20) [s%20que%20est%C3%A3o%20>](https://revistagloborural.globo.com/Noticias/Criacao/Peixe/noticia/2020/08/com-mercado-aquecido-e-alta-nas-exportacoes-piscicultura-projeta-crescimento-em-2020.html#:~:text=Por%20isso%2C%20Medeiros%20acredita%20que%20a%20piscicultura%20nacional,crescimento%29%20%C3%A9%20garantido%20pelos%20peixes%20que%20est%C3%A3o%20)Acesso em: abril,2022.

GRUPO ÁGUAS CLARAS. **O que é piscicultura**. Disponível em: [<https://www.grupoaguasclaras.com.br/o-que-e-piscicultura>](https://www.grupoaguasclaras.com.br/o-que-e-piscicultura)Acesso em: novembro,2021.

GUIA EMPREENDEDOR. **O que é business model canvas.** Disponível em: [<https://www.guiaempreendedor.com/guia/o-que-business-model-canvas>](https://www.guiaempreendedor.com/guia/o-que-business-model-canvas) Acesso em: junho, 2022.

INSTITUTO LINE. **Parcerias chave.** Disponível em:

[<https://www.lineinstituto.com.br/blog/saiba-usufruir-das-parcerias-chave-da-melhor](https://www.lineinstituto.com.br/blog/saiba-usufruir-das-parcerias-chave-da-melhor-forma-em-sua-empresa/#:~:text=O%20pen%C3%BAltimo%20componente%2C%20Parcerias%20Chave,formam%20uma%20esp%C3%A9cie%20de%20relacionamento)[forma-em-sua-](https://www.lineinstituto.com.br/blog/saiba-usufruir-das-parcerias-chave-da-melhor-forma-em-sua-empresa/#:~:text=O%20pen%C3%BAltimo%20componente%2C%20Parcerias%20Chave,formam%20uma%20esp%C3%A9cie%20de%20relacionamento)

[empresa/#:~:text=O%20pen%C3%BAltimo%20componente%2C%20Parcerias%20C](https://www.lineinstituto.com.br/blog/saiba-usufruir-das-parcerias-chave-da-melhor-forma-em-sua-empresa/#:~:text=O%20pen%C3%BAltimo%20componente%2C%20Parcerias%20Chave,formam%20uma%20esp%C3%A9cie%20de%20relacionamento) [have,formam%20uma%20esp%C3%A9cie%20de%20relacionamento.](https://www.lineinstituto.com.br/blog/saiba-usufruir-das-parcerias-chave-da-melhor-forma-em-sua-empresa/#:~:text=O%20pen%C3%BAltimo%20componente%2C%20Parcerias%20Chave,formam%20uma%20esp%C3%A9cie%20de%20relacionamento)> Acesso em: junho, 2022.

#### KOBRYN, CRIS**. "Uml essencial: um breve guia para a linguagem-padrão de modelagem de objetos. 3° edição. Ed. Porto alegre: age-assessoria gráfica e editorial ltda".** 2005. 151 p. Disponível

em:[<https://books.google.com.br/books?hl=pt-](https://books.google.com.br/books?hl=pt-BR&lr=&id=xxoXcuh0oS0C&oi=fnd&pg=PR8&dq=artigo+sobre+a+defini%C3%A7%C3%A3o+de+uml&ots=uu2O2BlI2x&sig=wmc6OAY-zWRzrZznD3IN1E6fSn8#v=onepage&q&f=true)

[BR&lr=&id=xxoXcuh0oS0C&oi=fnd&pg=PR8&dq=artigo+sobre+a+defini%C3%A7%](https://books.google.com.br/books?hl=pt-BR&lr=&id=xxoXcuh0oS0C&oi=fnd&pg=PR8&dq=artigo+sobre+a+defini%C3%A7%C3%A3o+de+uml&ots=uu2O2BlI2x&sig=wmc6OAY-zWRzrZznD3IN1E6fSn8#v=onepage&q&f=true) [C3%A3o+de+uml&ots=uu2O2BlI2x&sig=wmc6OAY-](https://books.google.com.br/books?hl=pt-BR&lr=&id=xxoXcuh0oS0C&oi=fnd&pg=PR8&dq=artigo+sobre+a+defini%C3%A7%C3%A3o+de+uml&ots=uu2O2BlI2x&sig=wmc6OAY-zWRzrZznD3IN1E6fSn8#v=onepage&q&f=true)

[zWRzrZznD3IN1E6fSn8#v=onepage&q&f=true>](https://books.google.com.br/books?hl=pt-BR&lr=&id=xxoXcuh0oS0C&oi=fnd&pg=PR8&dq=artigo+sobre+a+defini%C3%A7%C3%A3o+de+uml&ots=uu2O2BlI2x&sig=wmc6OAY-zWRzrZznD3IN1E6fSn8#v=onepage&q&f=true) Acesso em: março,2022.

#### LINHA DE CODIGO. **Levantamento de requisitos.** Disponível

em:[<http://www.linhadecodigo.com.br/artigo/1564/levantamento-de-requisitos-e](http://www.linhadecodigo.com.br/artigo/1564/levantamento-de-requisitos-e-mapeamento-de-processos.aspx#:~:text=por%20Ricardo%20Ver%C3%ADssimo-,O%20levantamento%20de%20requisitos%20%C3%A9%20umas%20das%20partes%20mais%20importantes,neg%C3%B3cio%20ou%20processos%20do%20neg%C3%B3cio.)[mapeamento-de-processos.aspx#:~:text=por%20Ricardo%20Ver%C3%ADssimo-](http://www.linhadecodigo.com.br/artigo/1564/levantamento-de-requisitos-e-mapeamento-de-processos.aspx#:~:text=por%20Ricardo%20Ver%C3%ADssimo-,O%20levantamento%20de%20requisitos%20%C3%A9%20umas%20das%20partes%20mais%20importantes,neg%C3%B3cio%20ou%20processos%20do%20neg%C3%B3cio.) [,O%20levantamento%20de%20requisitos%20%C3%A9%20umas%20das%20partes](http://www.linhadecodigo.com.br/artigo/1564/levantamento-de-requisitos-e-mapeamento-de-processos.aspx#:~:text=por%20Ricardo%20Ver%C3%ADssimo-,O%20levantamento%20de%20requisitos%20%C3%A9%20umas%20das%20partes%20mais%20importantes,neg%C3%B3cio%20ou%20processos%20do%20neg%C3%B3cio.) [%20mais%20importantes,neg%C3%B3cio%20ou%20processos%20do%20neg%C3](http://www.linhadecodigo.com.br/artigo/1564/levantamento-de-requisitos-e-mapeamento-de-processos.aspx#:~:text=por%20Ricardo%20Ver%C3%ADssimo-,O%20levantamento%20de%20requisitos%20%C3%A9%20umas%20das%20partes%20mais%20importantes,neg%C3%B3cio%20ou%20processos%20do%20neg%C3%B3cio.) [%B3cio.](http://www.linhadecodigo.com.br/artigo/1564/levantamento-de-requisitos-e-mapeamento-de-processos.aspx#:~:text=por%20Ricardo%20Ver%C3%ADssimo-,O%20levantamento%20de%20requisitos%20%C3%A9%20umas%20das%20partes%20mais%20importantes,neg%C3%B3cio%20ou%20processos%20do%20neg%C3%B3cio.) > Acesso em: junho, 2022.

ROCKCONTENT. **Aprenda o que é análise swot, ou análise fofa**. Disponível em:[<Análise SWOT ou FOFA: o que é, como fazer e modelo grátis!](https://rockcontent.com/br/blog/como-fazer-uma-analise-swot/#:~:text=An%C3%A1lise%20SWOT%20%C3%A9%20uma%20ferramenta%20de%20gest%C3%A3o%20que,FOFA%20ou%20Matriz%20SWOT.20%20de%20dez.%20de%202019)  [\(rockcontent.com\)>](https://rockcontent.com/br/blog/como-fazer-uma-analise-swot/#:~:text=An%C3%A1lise%20SWOT%20%C3%A9%20uma%20ferramenta%20de%20gest%C3%A3o%20que,FOFA%20ou%20Matriz%20SWOT.20%20de%20dez.%20de%202019) Acesso em: junho,2022.

SNA. **Produção de peixes em 2020 atinge quase 803 mil toneladas no brasil**.

Disponível em: [<https://www.sna.agr.br/producao-de-peixes-em-2020-atinge-803](https://www.sna.agr.br/producao-de-peixes-em-2020-atinge-803-mil-toneladas-no-brasil/#:~:text=A%20piscicultura%20brasileira%20avan%C3%A7ou%205,o%20Anu%C3%A1rio%20da%20Piscicultura%202021) [mil-toneladas-no-](https://www.sna.agr.br/producao-de-peixes-em-2020-atinge-803-mil-toneladas-no-brasil/#:~:text=A%20piscicultura%20brasileira%20avan%C3%A7ou%205,o%20Anu%C3%A1rio%20da%20Piscicultura%202021)

[brasil/#:~:text=A%20piscicultura%20brasileira%20avan%C3%A7ou%205,o%20Anu](https://www.sna.agr.br/producao-de-peixes-em-2020-atinge-803-mil-toneladas-no-brasil/#:~:text=A%20piscicultura%20brasileira%20avan%C3%A7ou%205,o%20Anu%C3%A1rio%20da%20Piscicultura%202021) [%C3%A1rio%20da%20Piscicultura%202021.](https://www.sna.agr.br/producao-de-peixes-em-2020-atinge-803-mil-toneladas-no-brasil/#:~:text=A%20piscicultura%20brasileira%20avan%C3%A7ou%205,o%20Anu%C3%A1rio%20da%20Piscicultura%202021) > Acesso em: novembro,2021